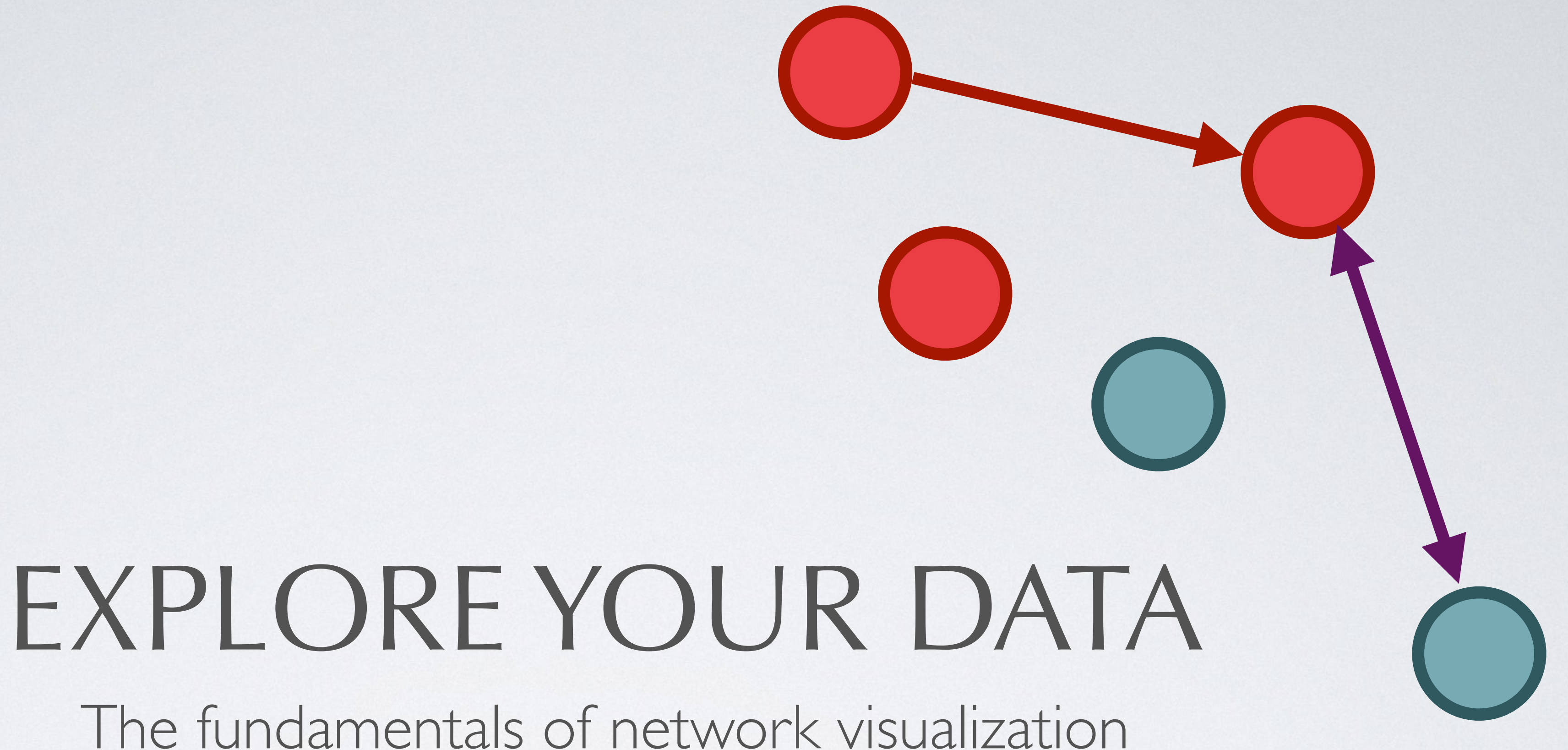

Amy Heineike<br>Former Director of Mathematics, Quid Inc Former Director of Mathematics, Quid Inc

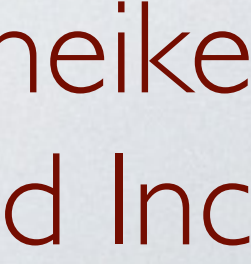

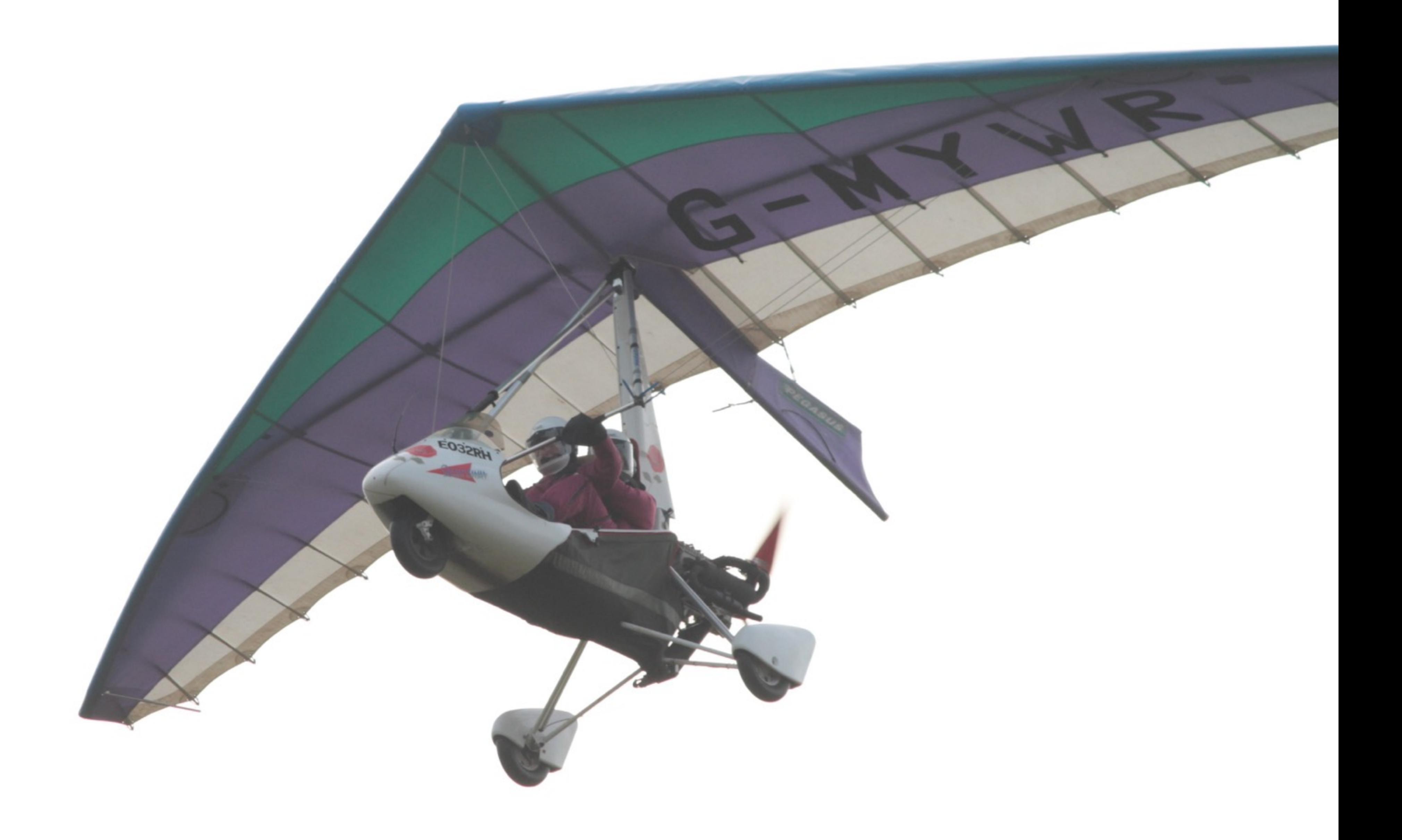

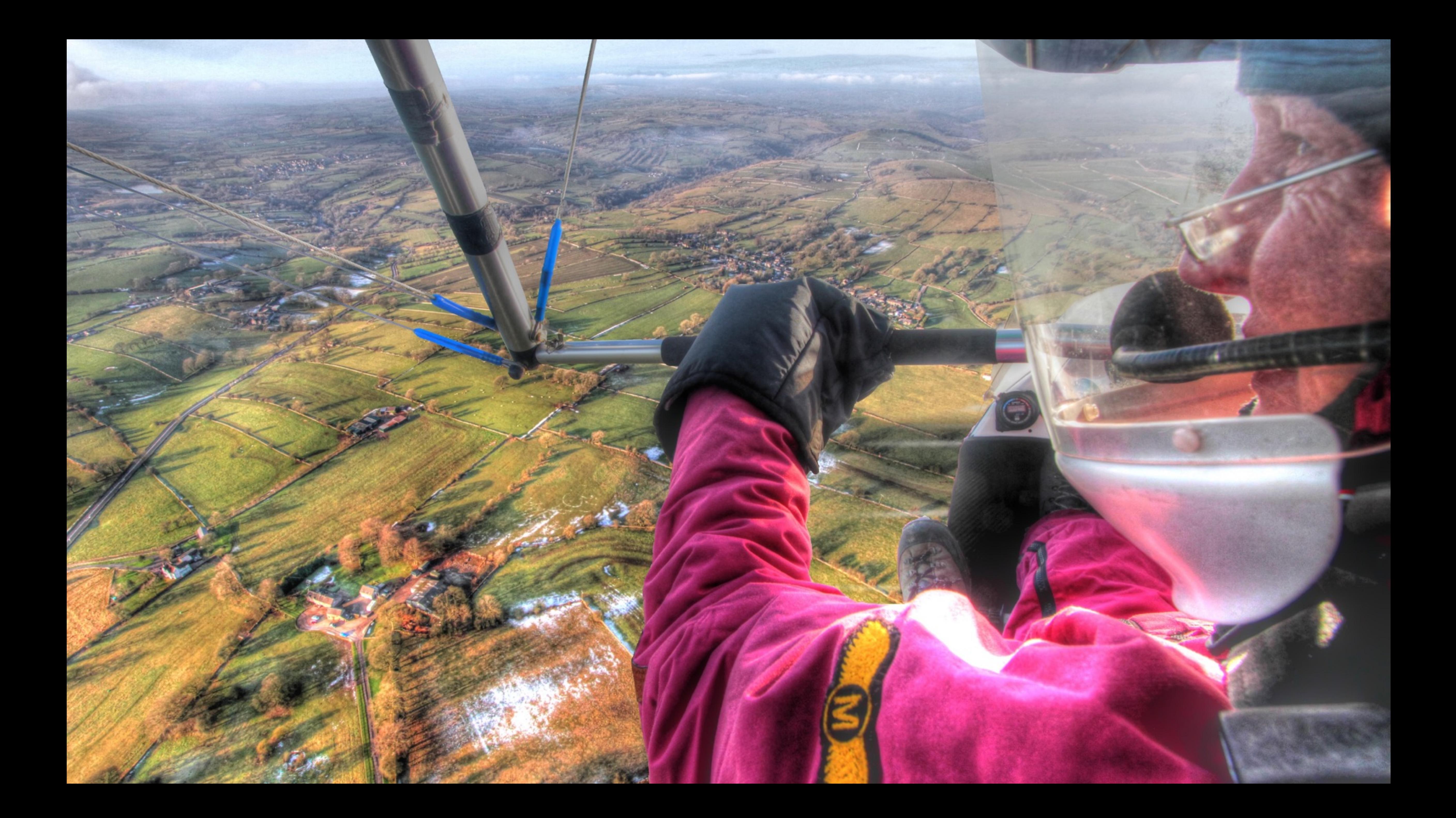

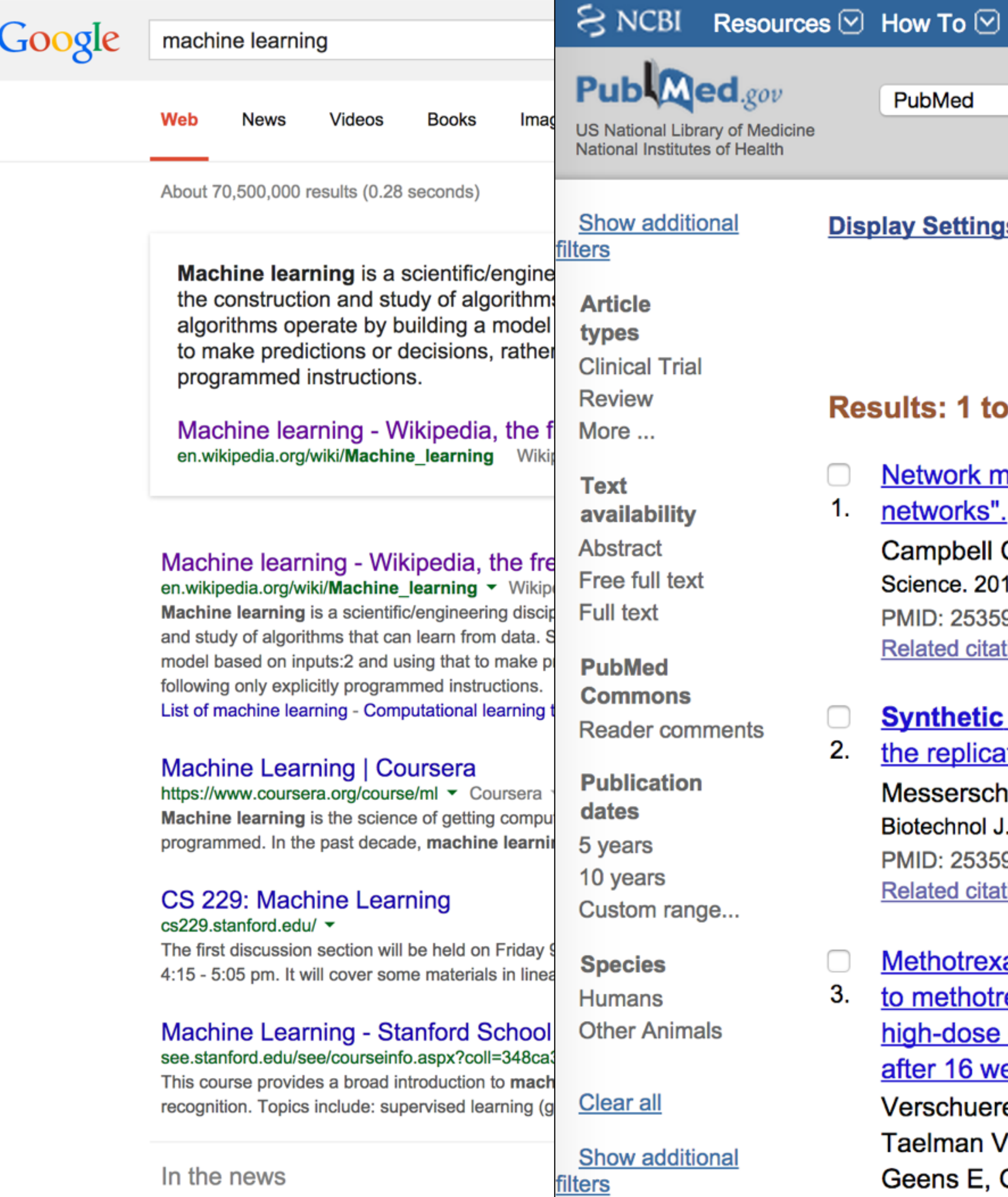

Conte Sherpa Software S

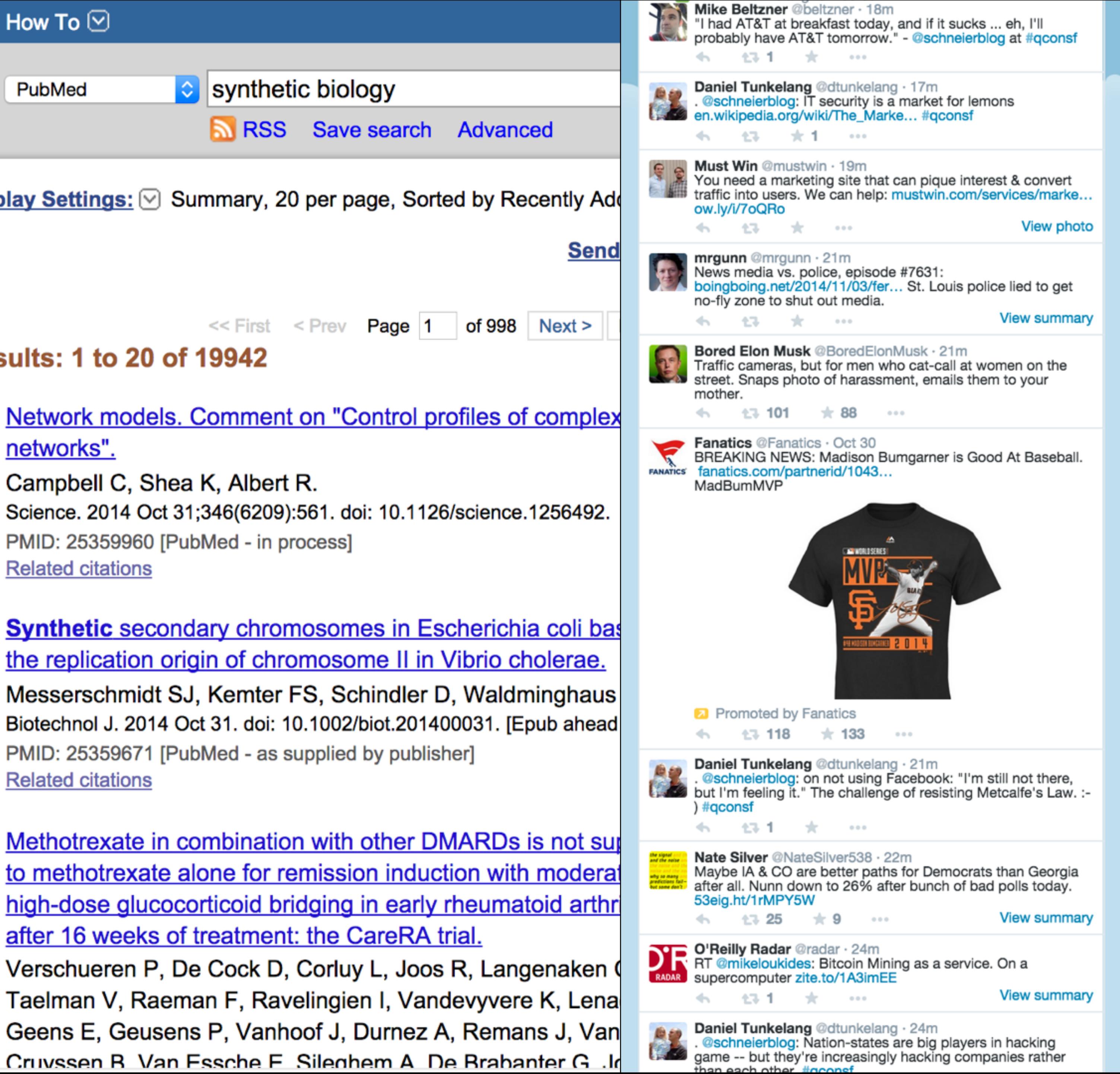

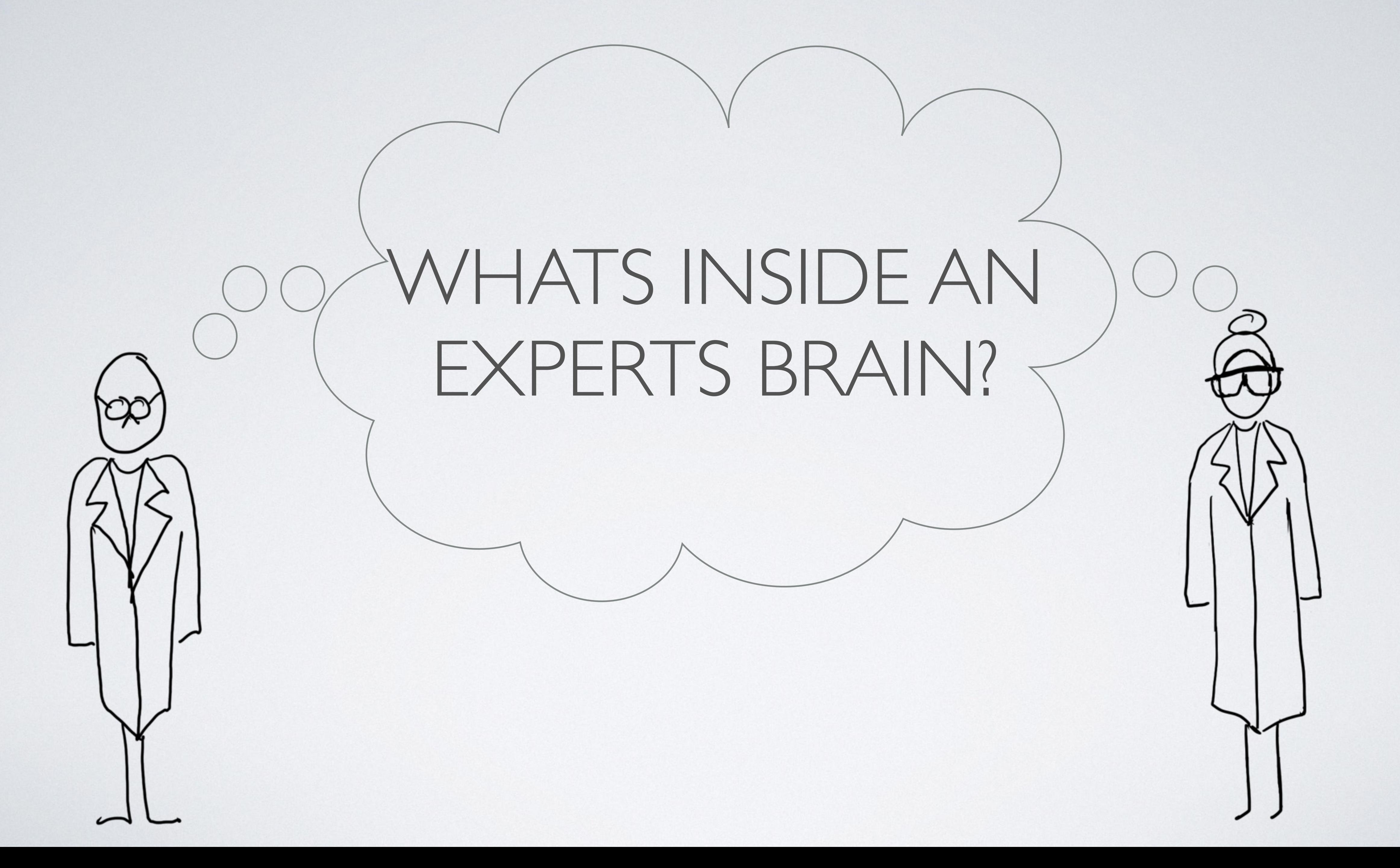

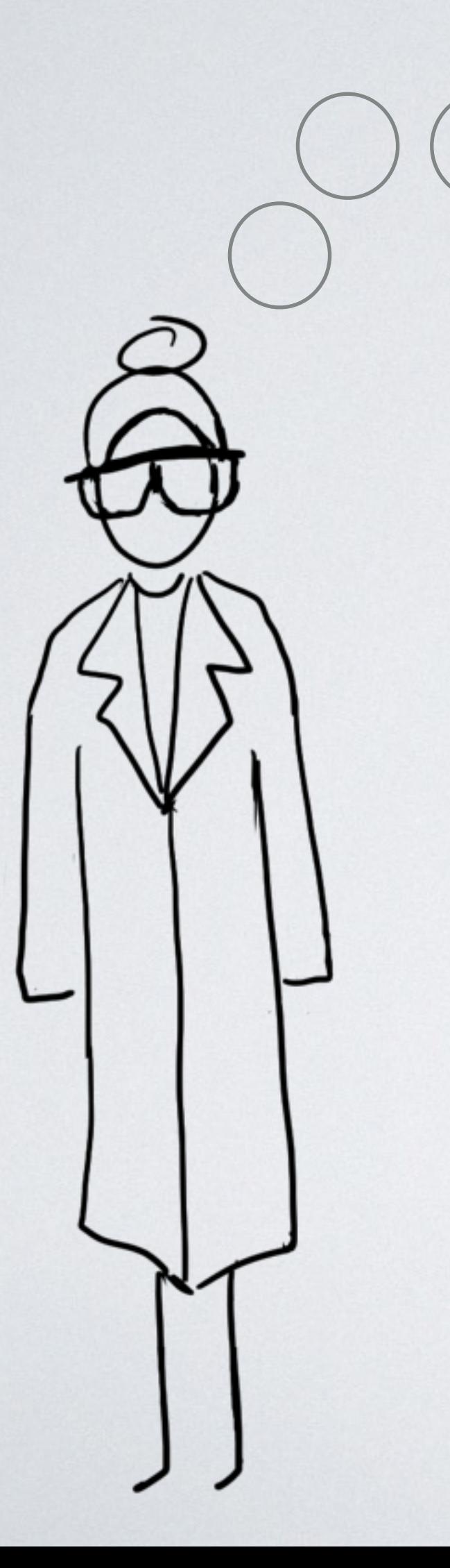

# WHAT IS IN THE WHOLE SET?

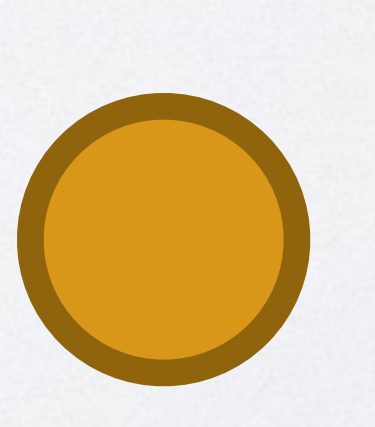

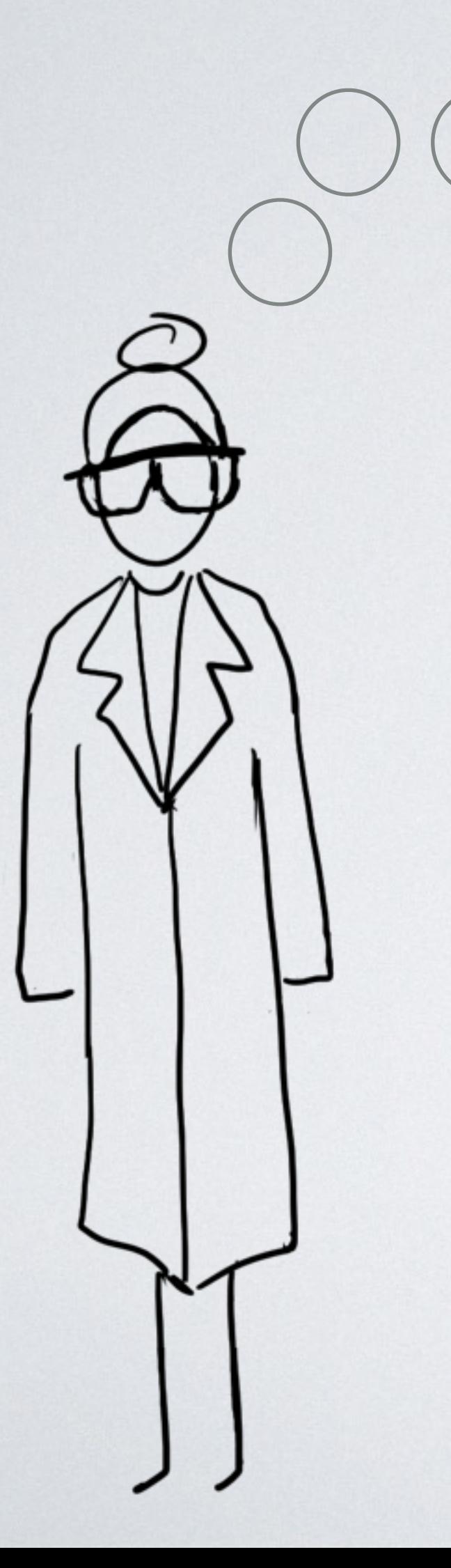

# WHAT ARE THE RELATIONSHIPS?

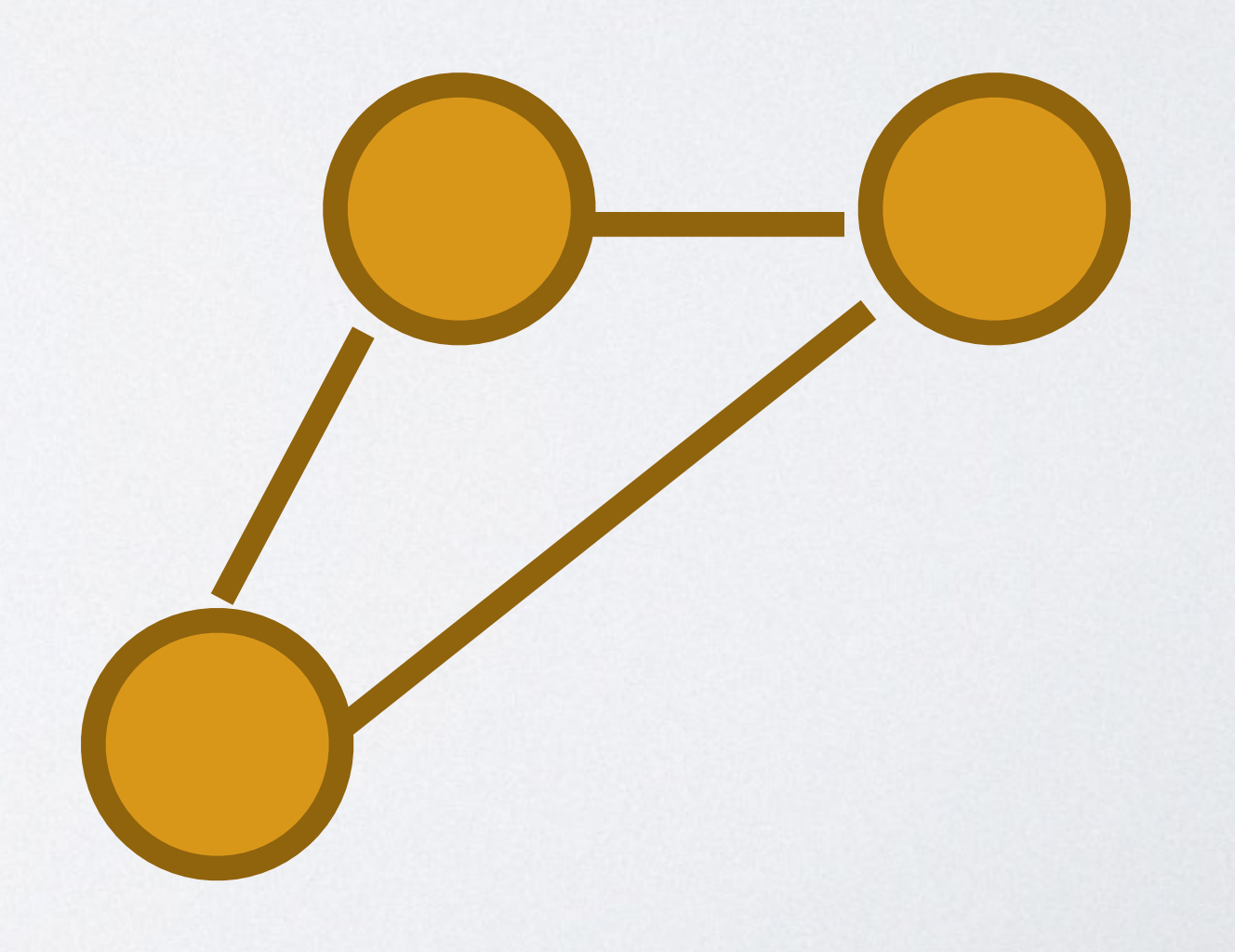

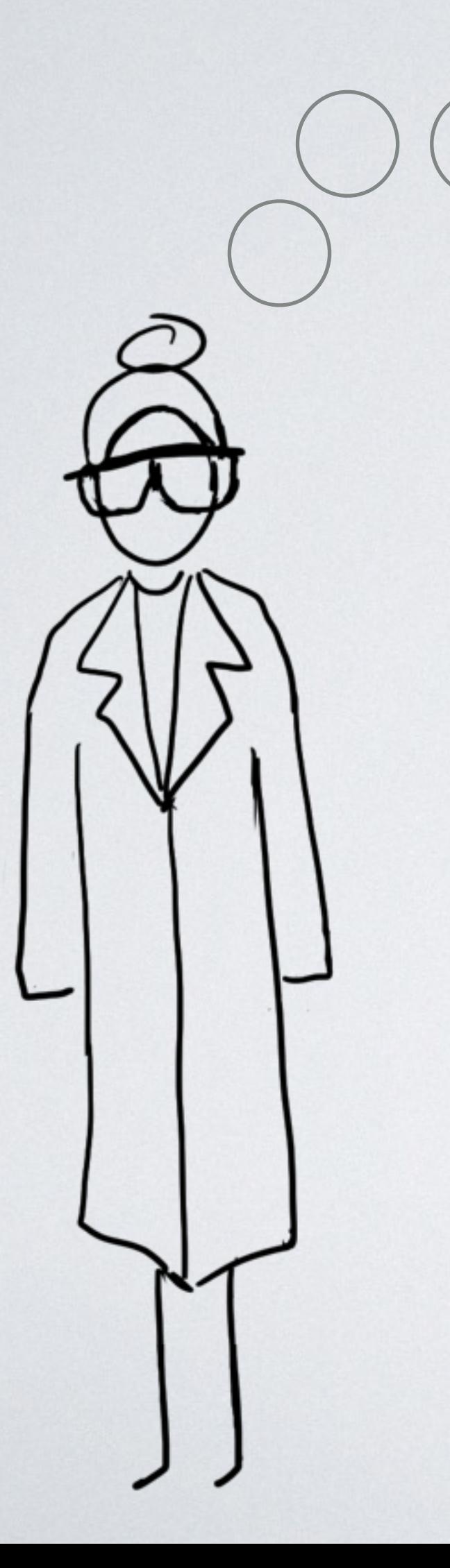

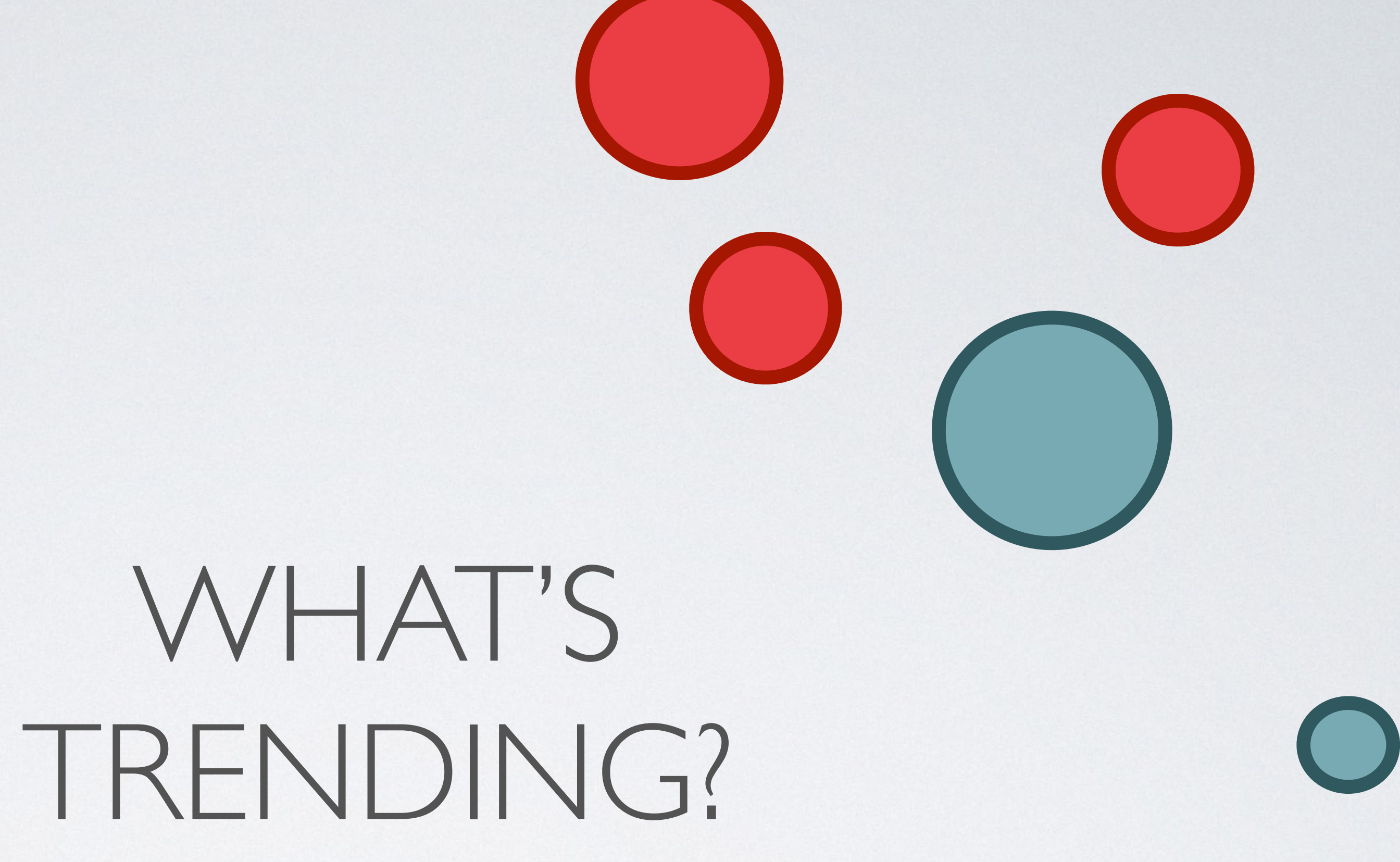

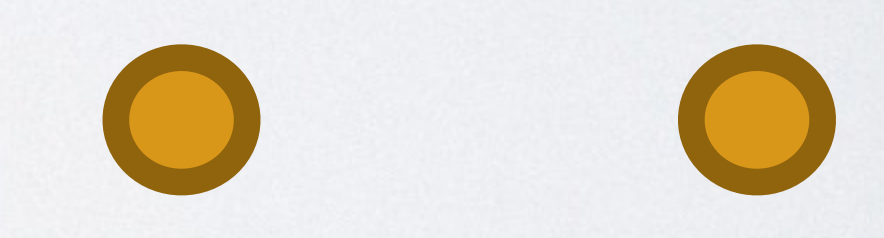

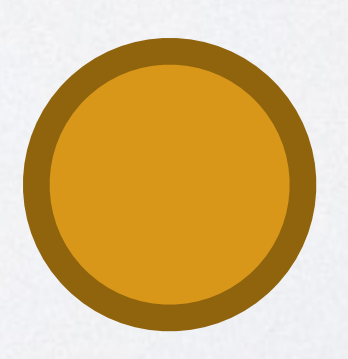

### Organizations in Machine Learning News Links if they are mentioned together

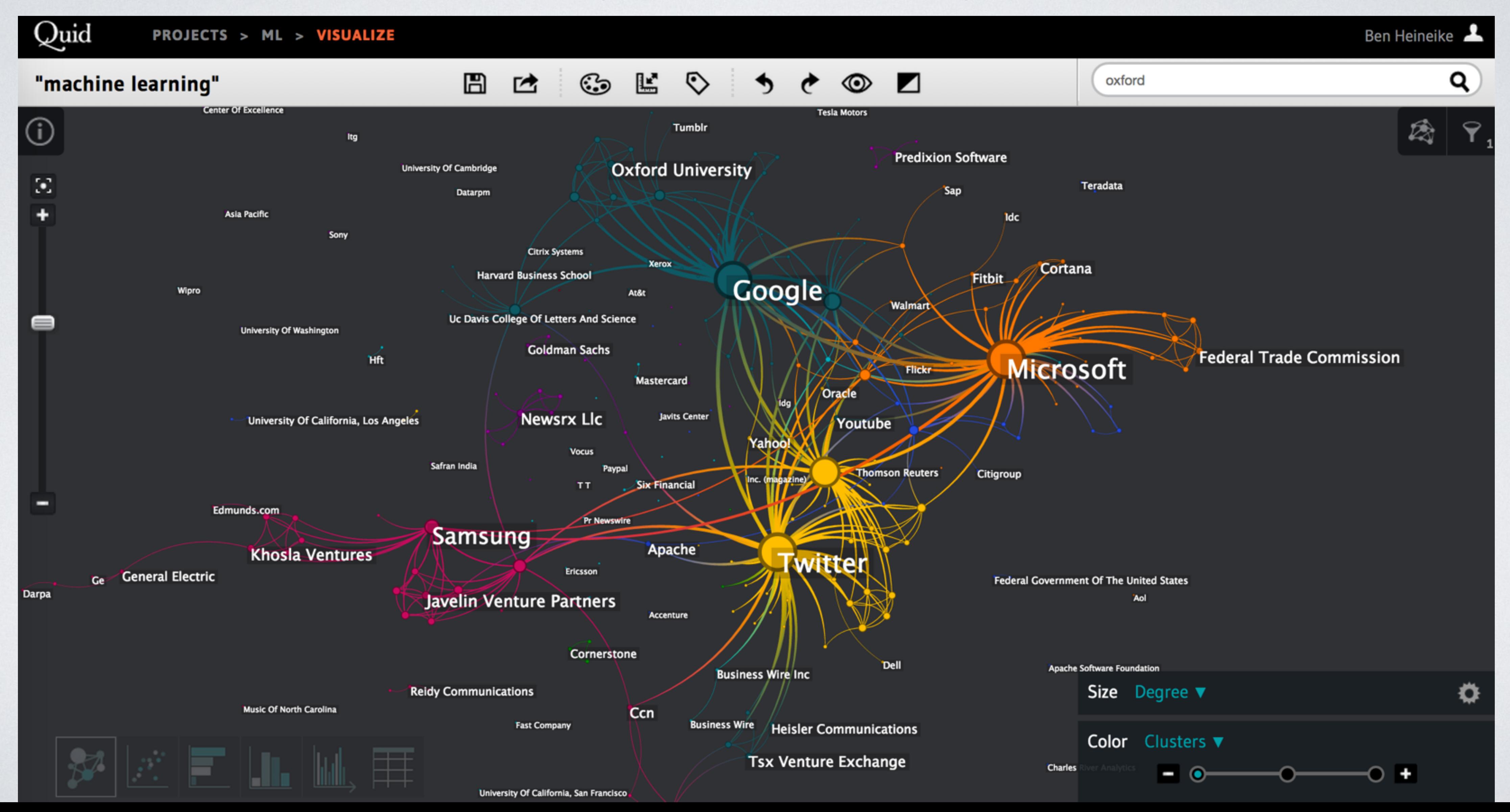

# EXPLICIT CONNECTIONS

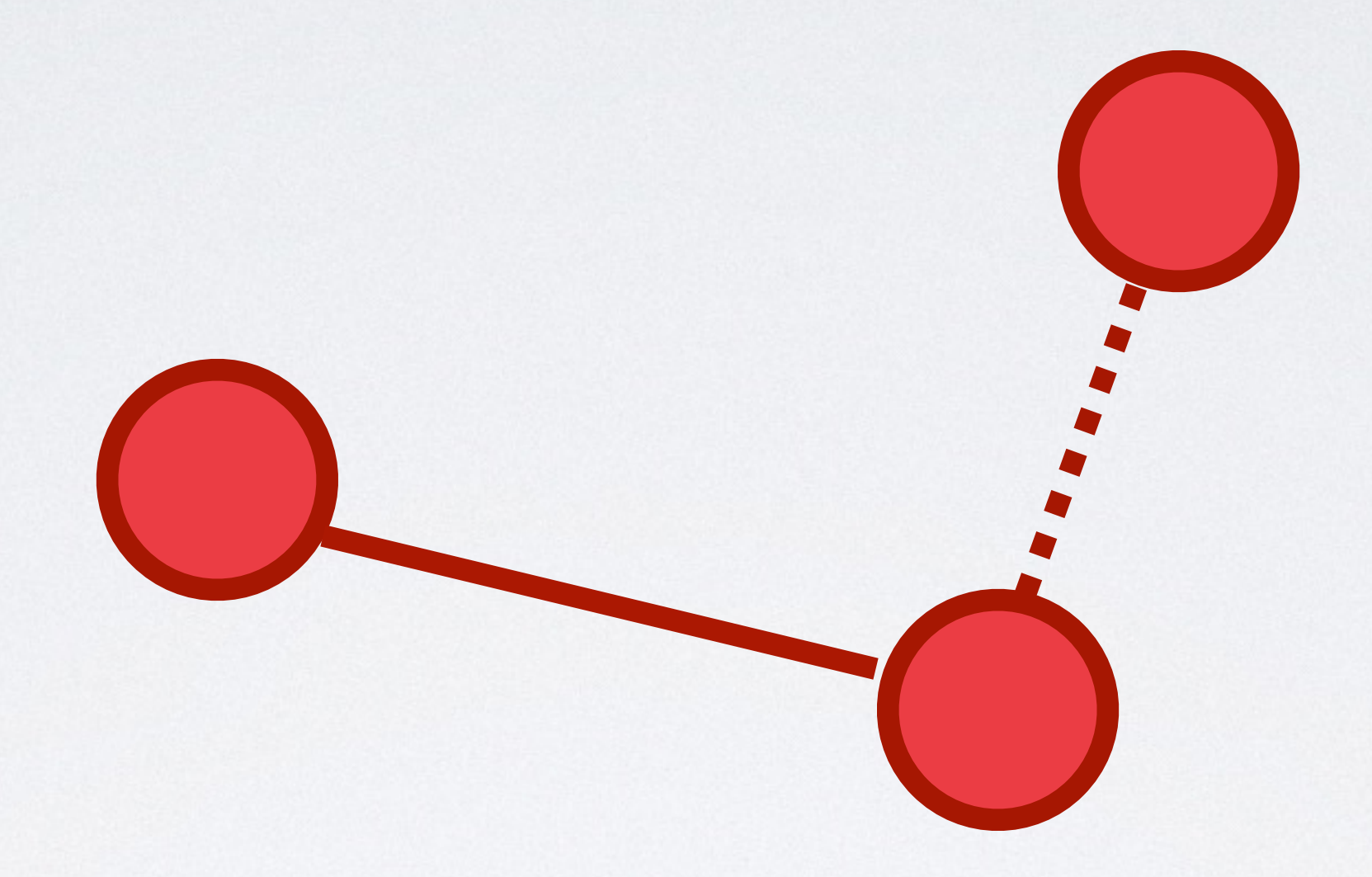

# IMPLICIT SIMILARITY

### Machine Learning News 16k articles ~ Ik unique

 $\odot$ 

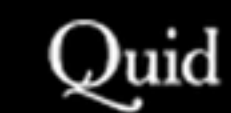

#### PROJECTS > QCON > VISUALIZE

#### **Machine Learning**

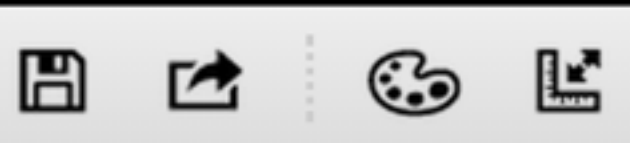

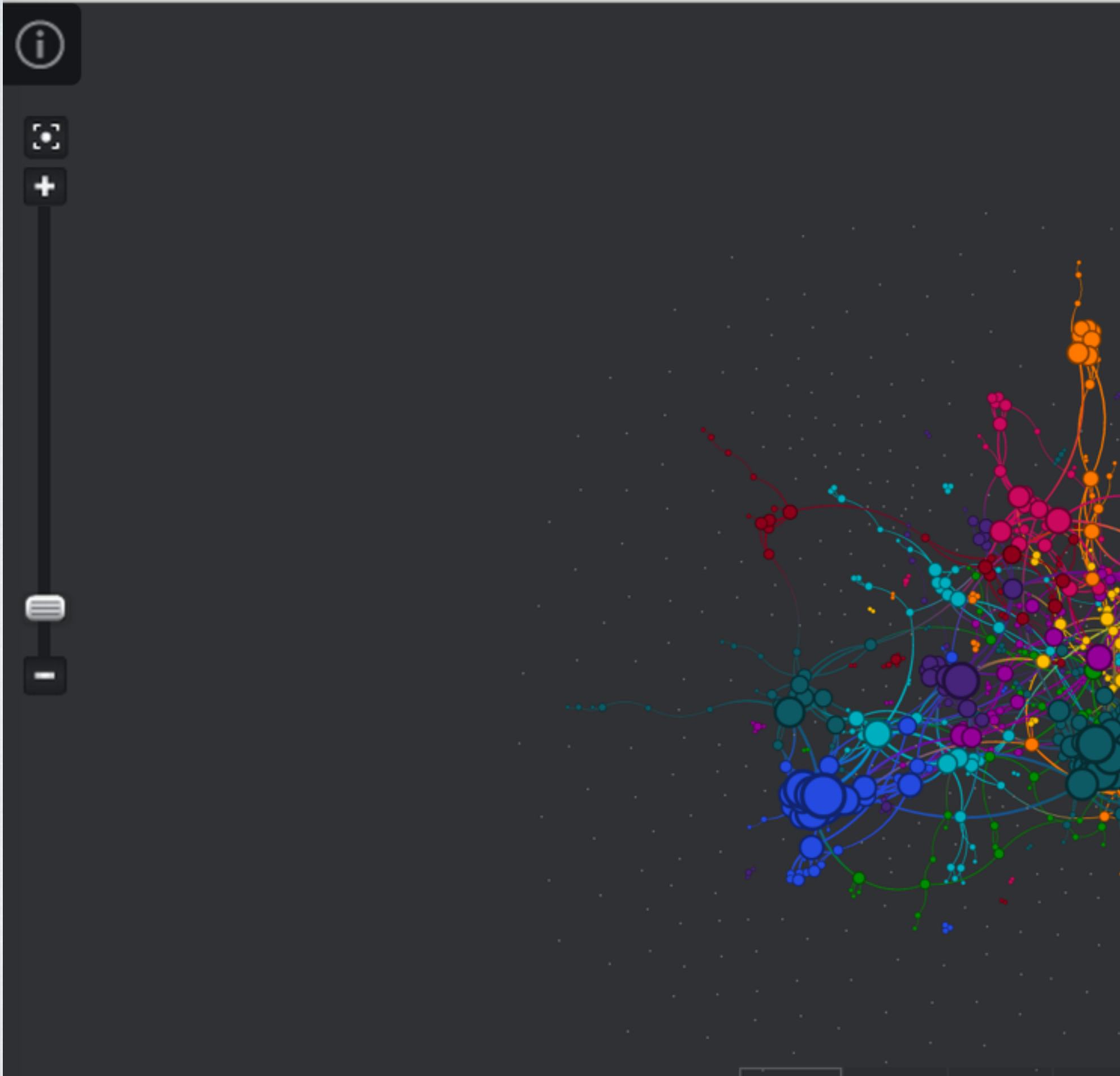

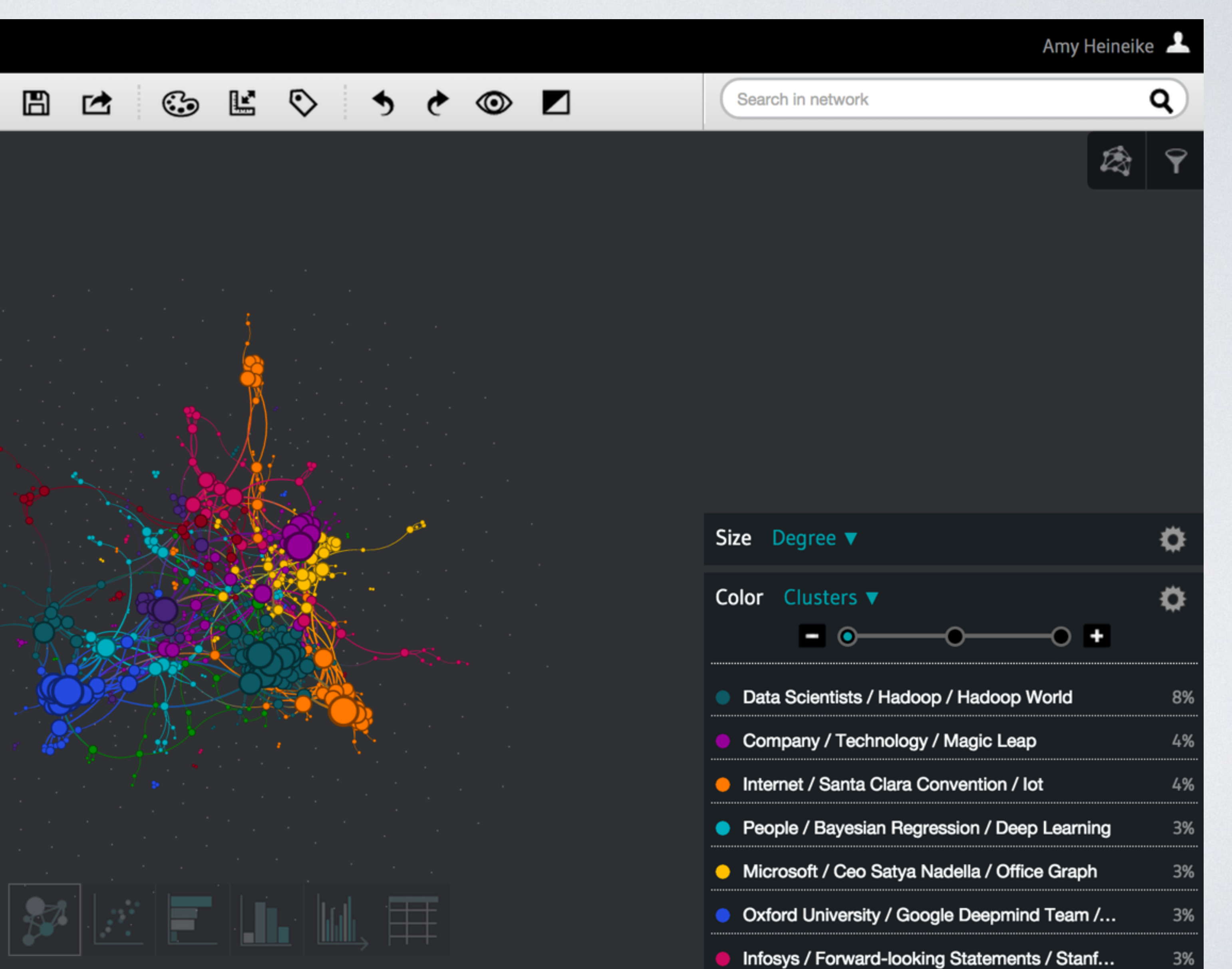

LAYOUT: FORCE DIRECTED COLOUR: COMMUNITY DETECTION SIZE: DEGREE (NUMBER OF EDGES)

## Machine Learning News 16k articles ~ 1k unique

**Oxford / Google**

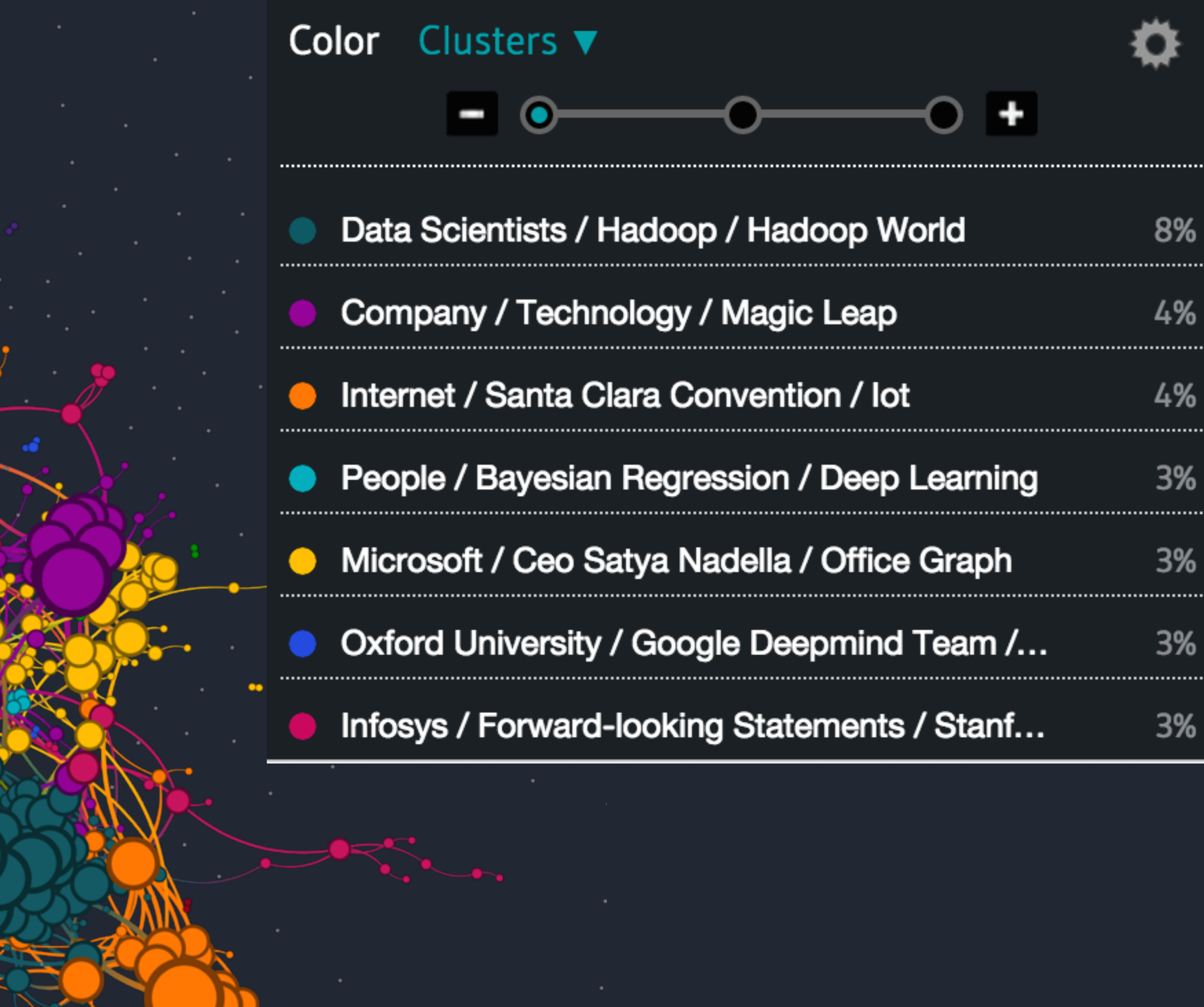

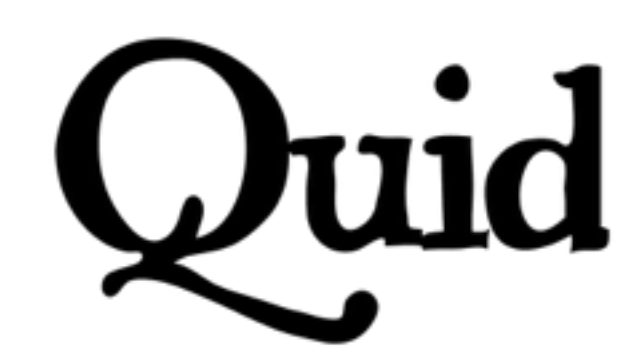

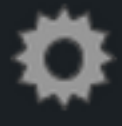

### **Bayesian Regression / Deep Learning**

### Machine Learning News 16k articles ~ 2k unique

### **Google teams up with Oxford for more human-like robots**

#### **Infosys collaborates with Stanford University**

nfosys collaborates with Stanford University

# **Microsoft to buy Israeli text-analysis**

The buy Equivio for \$200 million say reports - but why?<br> **Vendor Equivisity:** Report

# **Microsoft adds real-time analytics for**

#### **Hadoop to Azure**

@ThingsExpo | Making Sense of #IoT Data [by @MadGreek65]

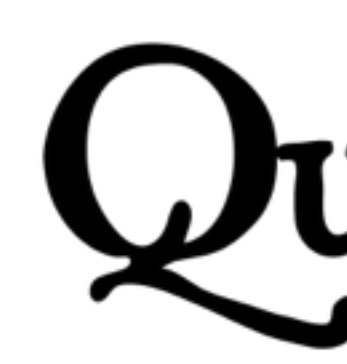

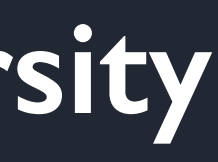

#### **IIT Kharagpur, IIT Bombay, BITS Pilani join IBM's global academic initiative**

### Machine Learning News 16k articles ~ 2k unique

#### Facebook Fights Spammers, Winds \$2 Billion from Lawsuits

Smarter algorithms will Power Our Future Digital Lives

Microsoft Unleashes Apache Storm on Its Analytics Cloud

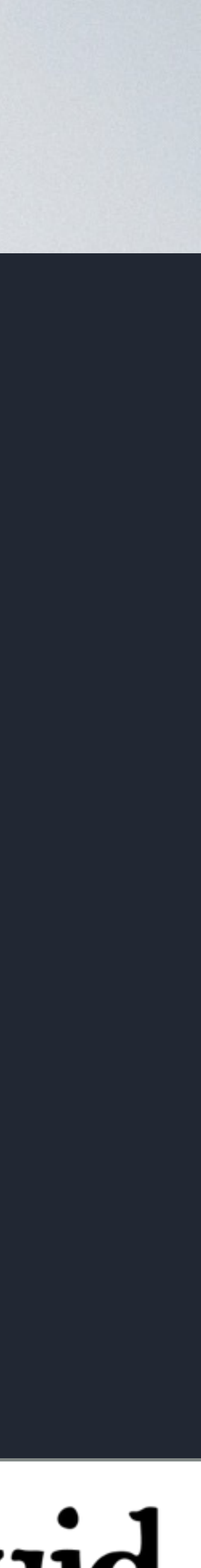

# ADD METADATA INTERACT!

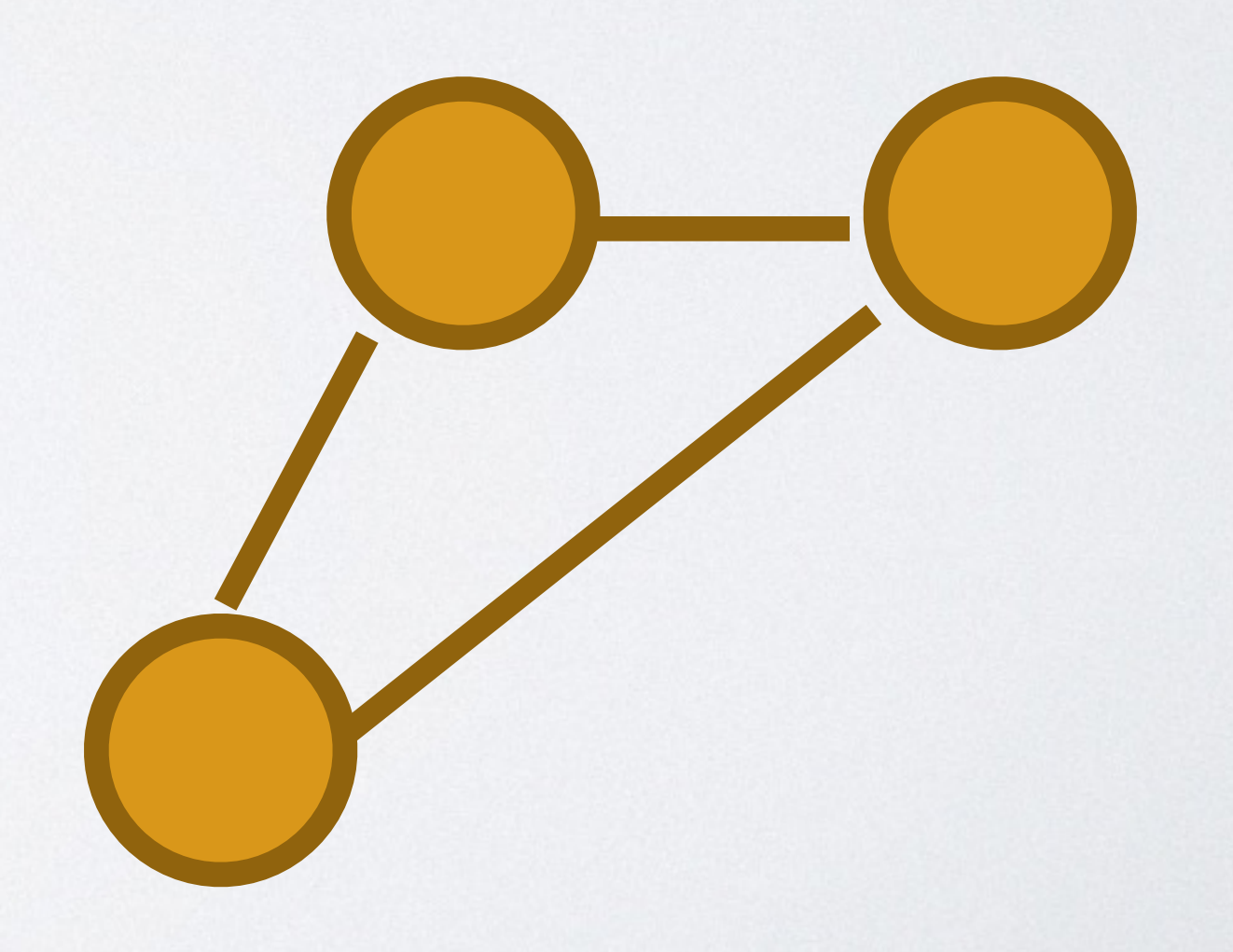

### Machine Learning News 16k articles ~ Ik unique

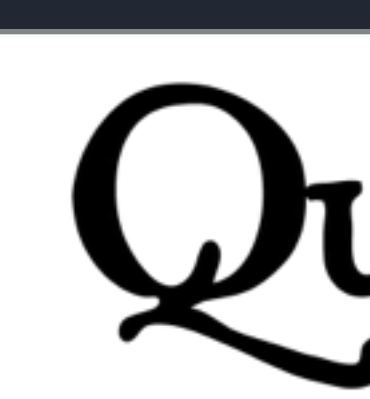

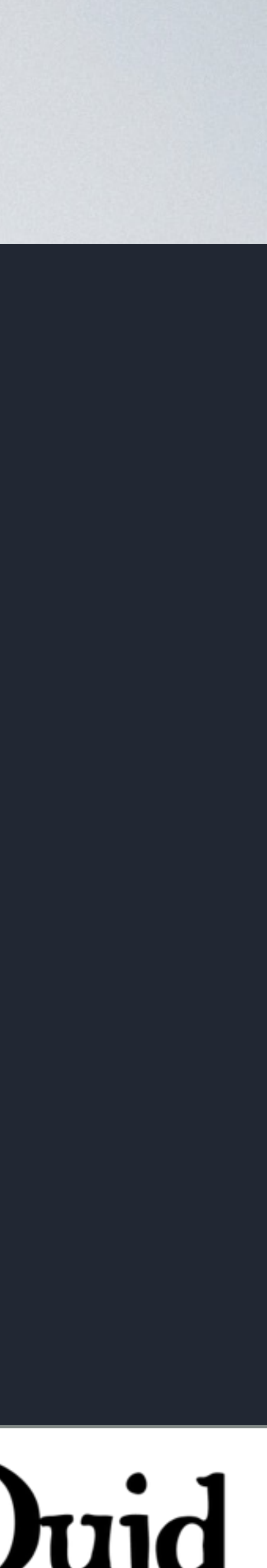

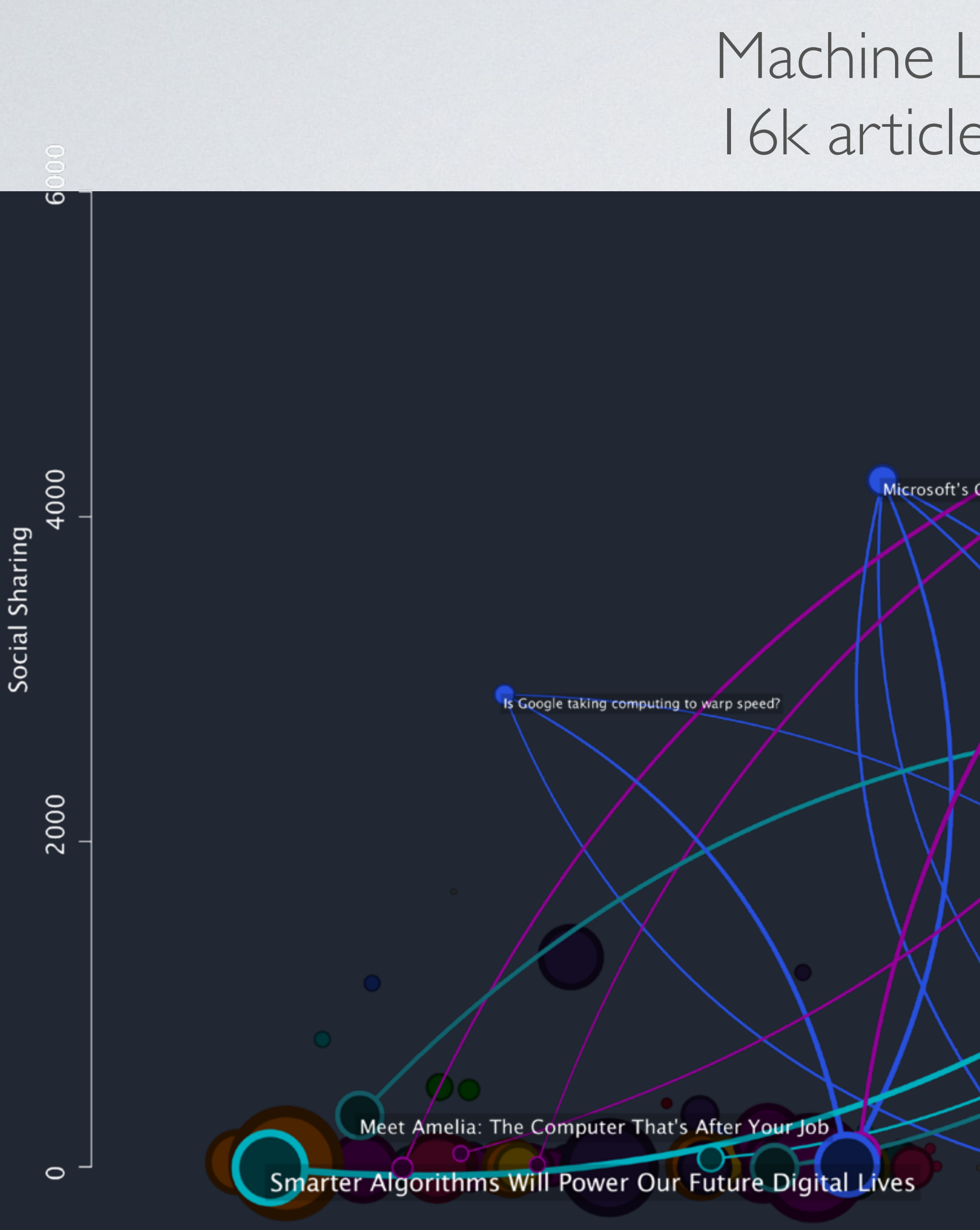

Sep 29 2014 07:13:20

Oct 10 2014 21:00 Earliest Date

### Machine Learning News 16k articles ~ 2k unique

Former Apple CEO John Sculley: We Need To Embrace Failure As A Way To Learn

Microsoft's Quantum Mechanics

Google Is Set to Lead a Huge Investment in Magic Leap, a Company That Says It Can Deliver "Cinematic Reality" Re/code

Machine-Learning Maestro Michael Jordan on the Delusions of Big Data and Other Huge Engineering

Look Who Else Is Joining Google to Back Magic Leap, the Secret "Augmented Reality" Startup [Updated]

Interview: Aish Fenton on Machine Learning at Netflix

Spotlight: Machine learning may merely be just

Nov 2

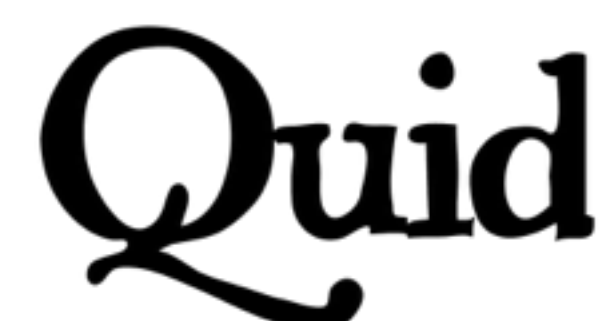

Oct 22 2014 10:46:40

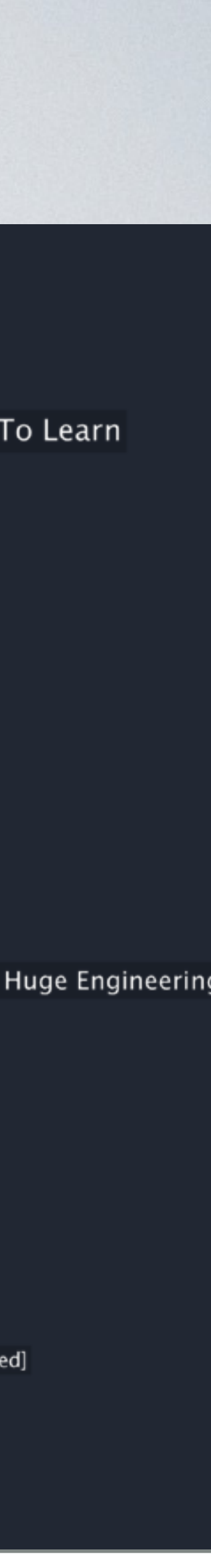

### Machine Learning News 16k articles ~ 2k unique

### **Former Apple CEO John Sculley: We Need to Embrace Failure As a Way to Learn**

Microsoft's Quantum Mechanics

Google Is Set to Lead a Huge Investment in Magic Leap, a Company That Says It Can Deliver "Cinematic Reality" Re/code

Machine-Learning Maestro Michael Jordan on the Delusions of Big Data and Other Huge Engineering

#### **Microsoft's Quantum Mechanics**

Social Sharing

4000

2000

 $\circ$ 

6

Google taking computing to warp speed?

### **Jordan on the Delusion of Big Data Future Digital ives** Future Digita/Lives

Meet Amelia: The Computer That's After Your Job

Smarter Algorithms Will Power Our Future Digital Lives

Sep 29 2014 07:13:20

Oct 10 2014 21:00 **Earliest Date**  ple CEO John Sculley: We Need To Embrace Failure As A Way To Learn

# **Machine learning Maestro Michael**

**Interview Aish Fenton on Machine Learning at Netflix** 

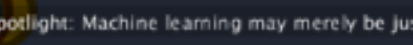

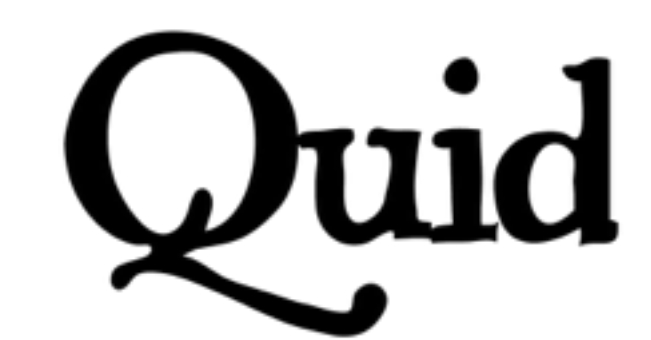

Oct 22 2014 10:46:40

Nov<sub>2</sub>

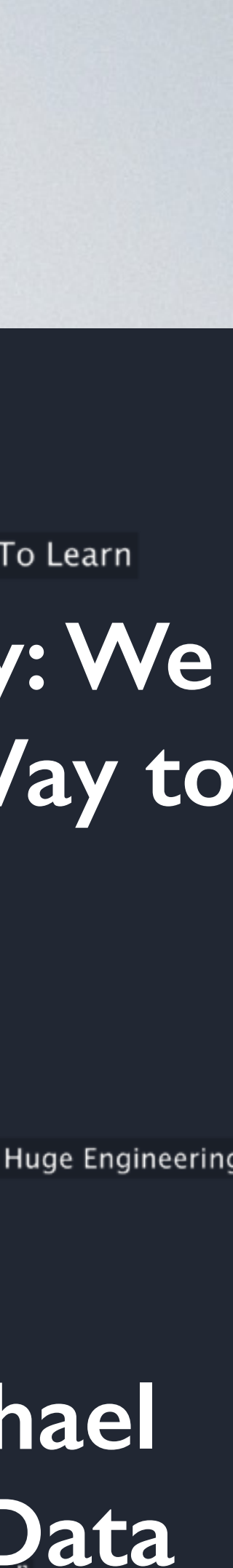

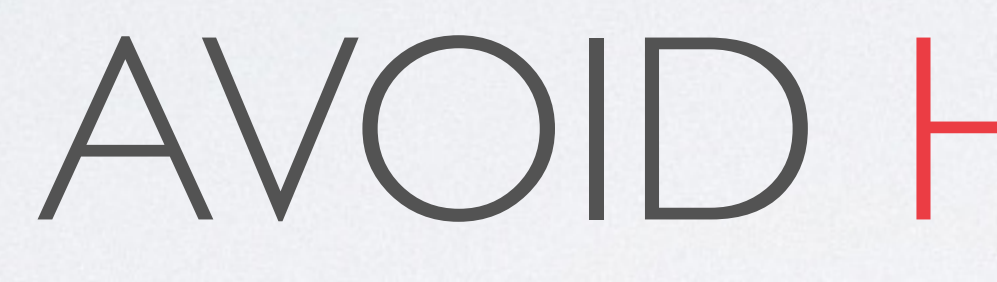

AVOID HAIRBALLS

#### Mitochondria

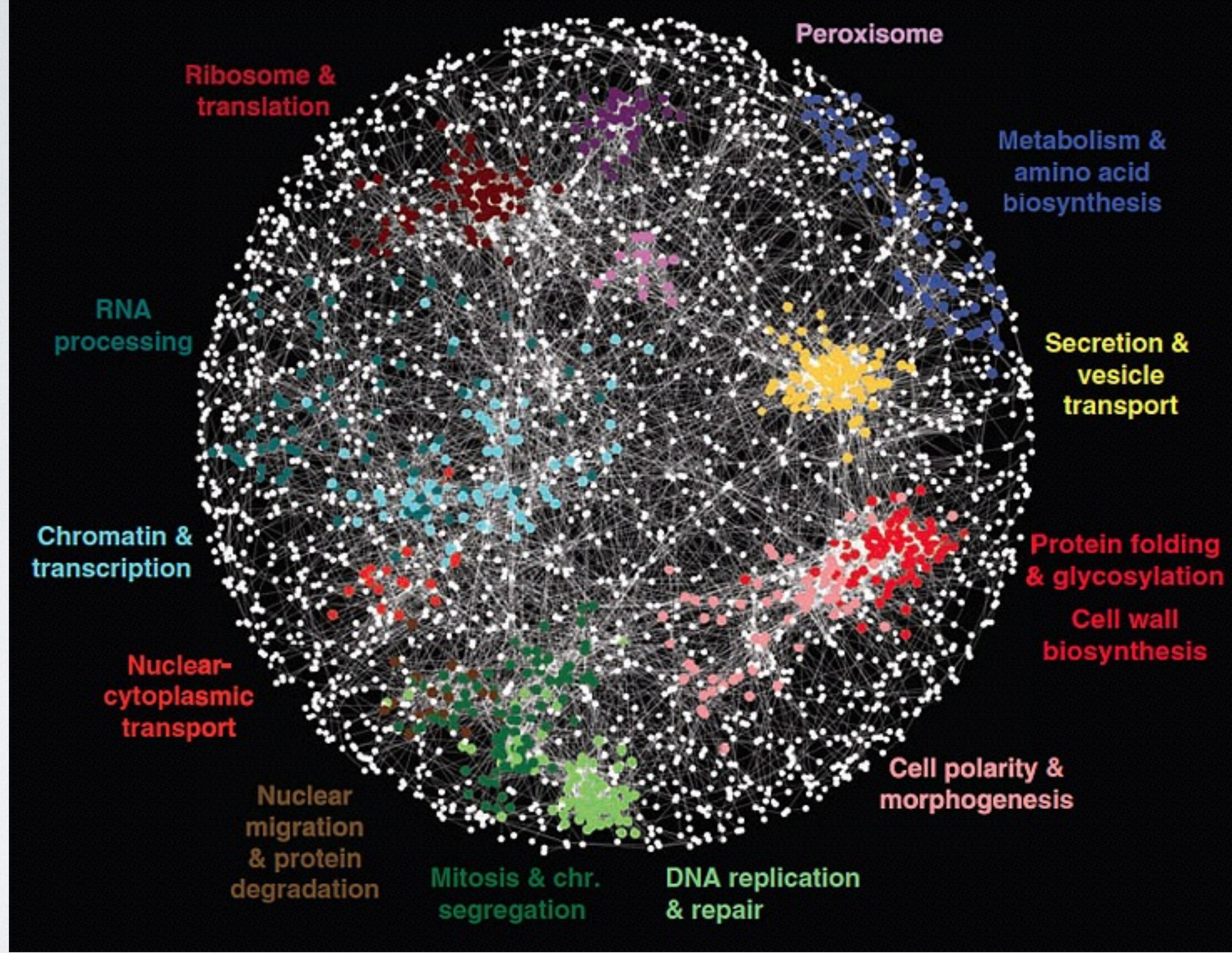

#### From Costanzo et al. 2010. Science 327:425–431

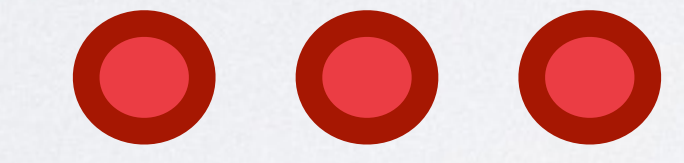

# Remove the weakest | Remove what dominates | Filter weak edges

#### Refine your search

Try different layout algorithms

# **Net Neutrality Comments**

Quid + Knight Foundation for NPR

>3.7M Comments

Home / Send Us Your Comments

FC

To file a comment of up to several paragraphs, click on one of the proceedings listed below. To file a longer comment as an attachment, click on submit a filing and include the docket number of the proceeding both on the form and on the attachment.

If the proceeding you are looking for is not listed, you can go to ECFS and enter the proceeding number.

NOTE: The filing you are making is a public filing. Any information that you submit will be available to the general public.

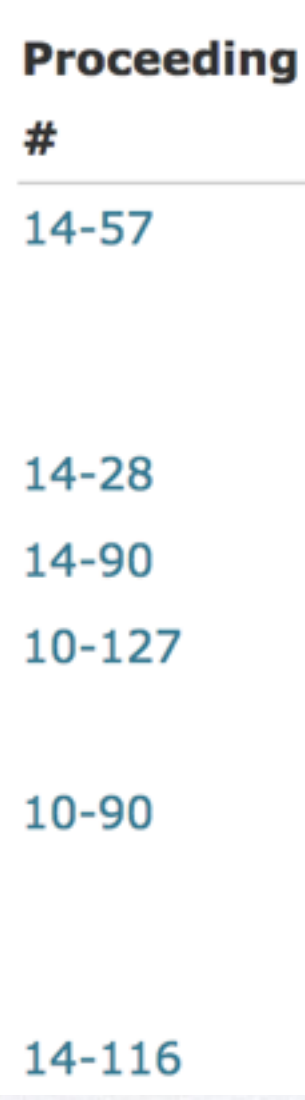

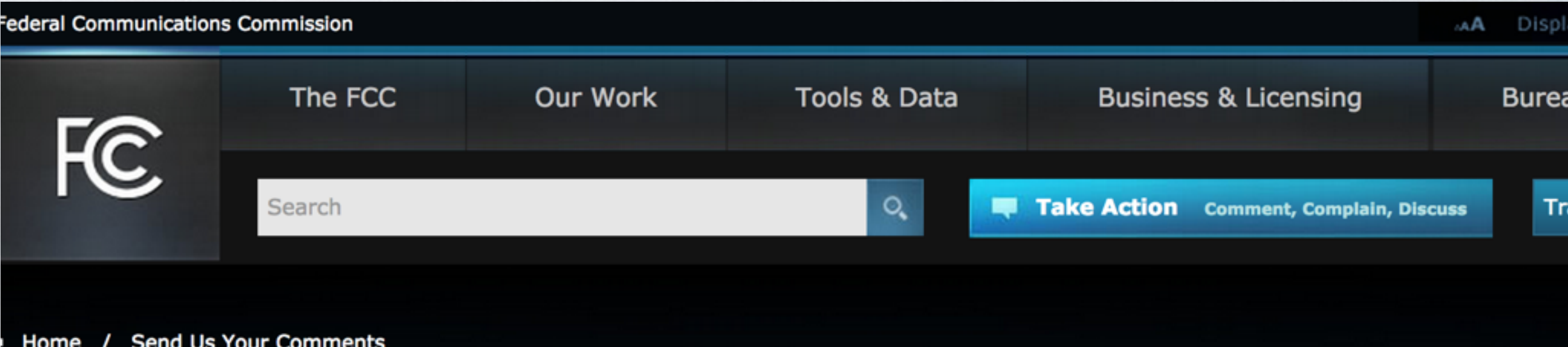

#### **Send Us Your Comments**

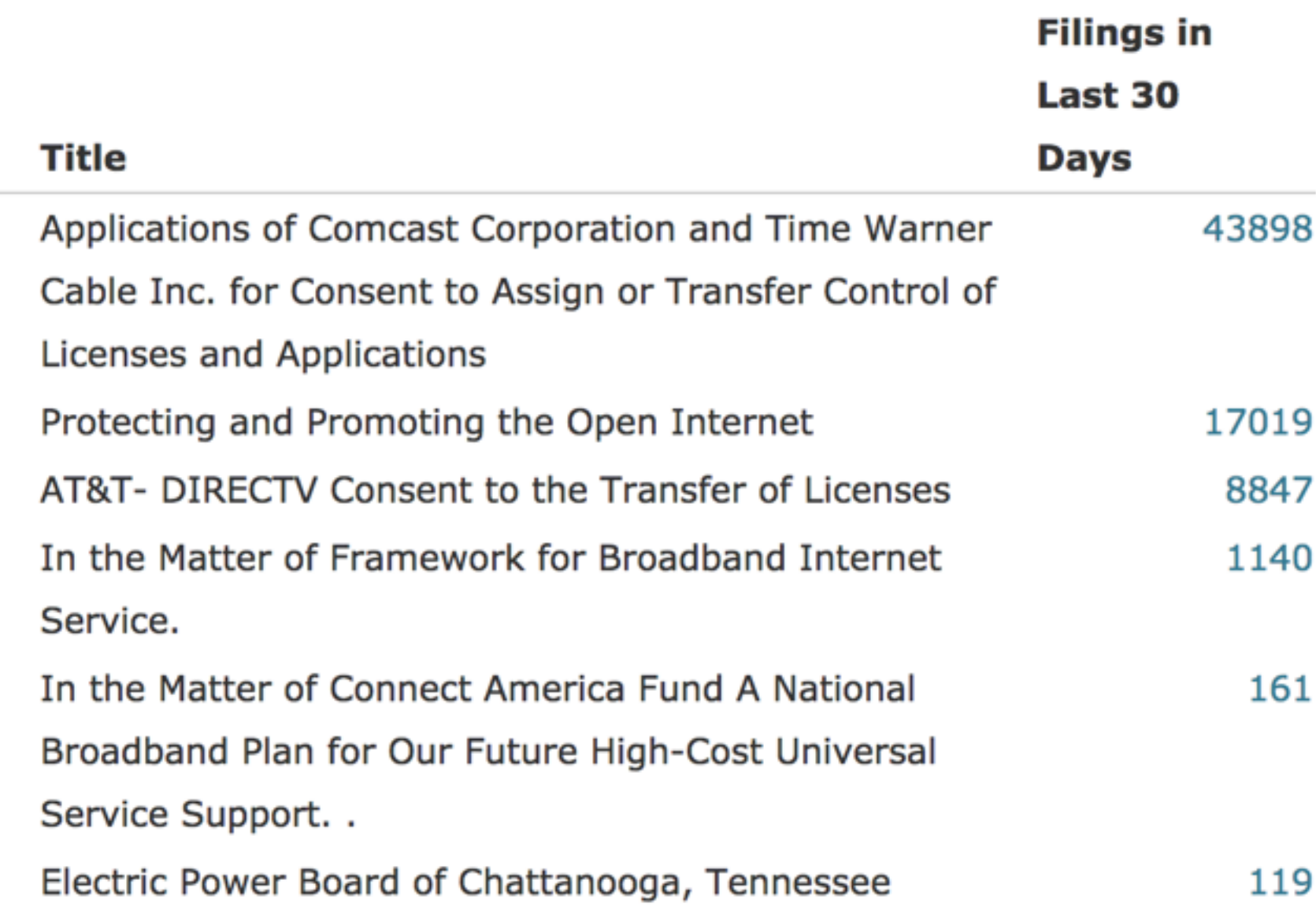

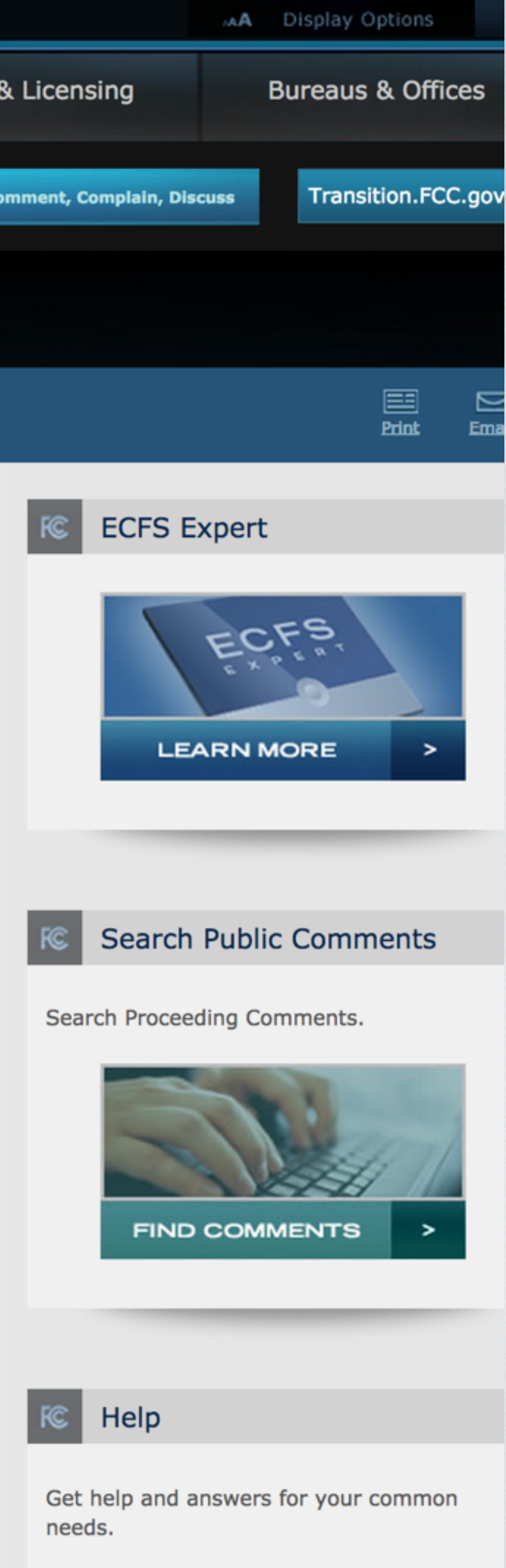

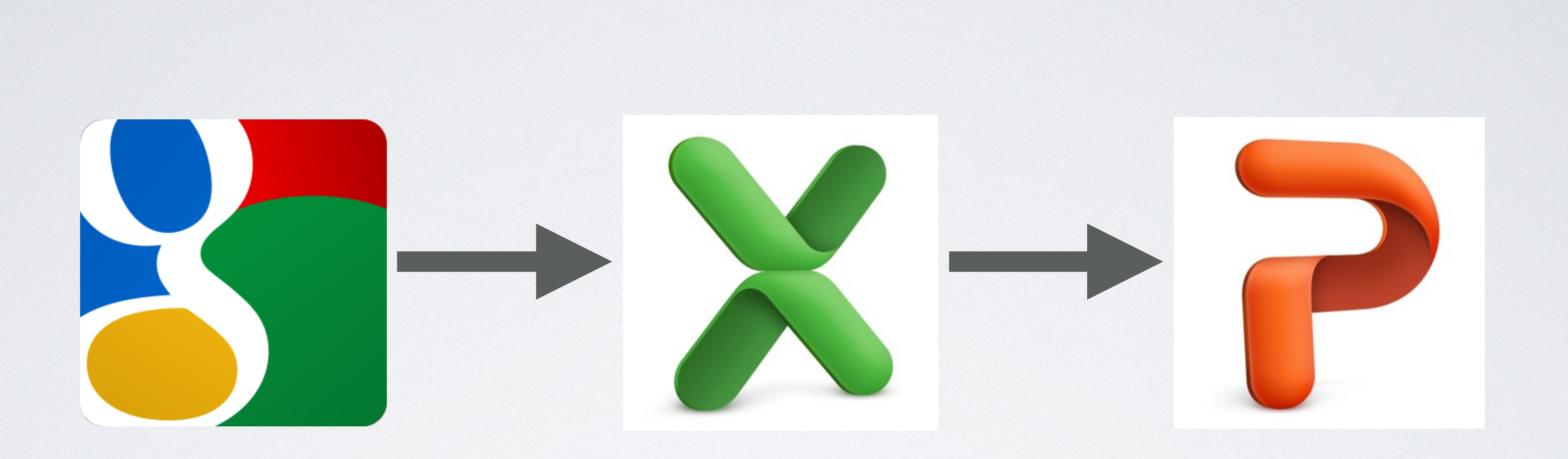

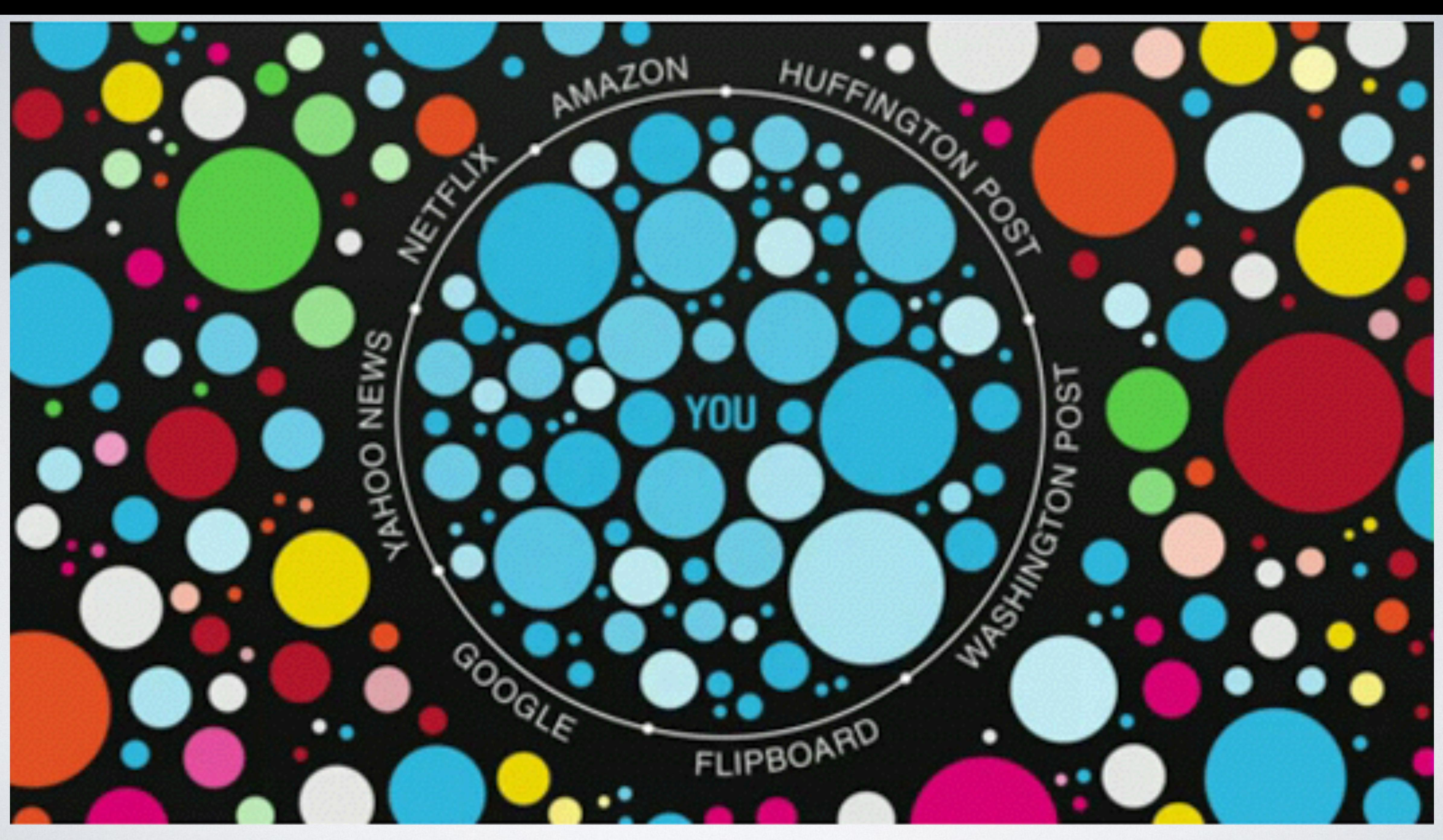

#### Filter Bubbles: What the internet is hiding from you, Eli Pariser 2011

New regulations allow big business to harm startups and the American people 3% of responses FCC chairman Thomas Wheeler's telecom background is a conflict of interest 3% of responses The government is corrupted by corporate interests. 6% of responses

#### A "pay-to-play" system will harm the diversity of the Internet

15% of responses

#### All content should be equally accessible

9% of responses

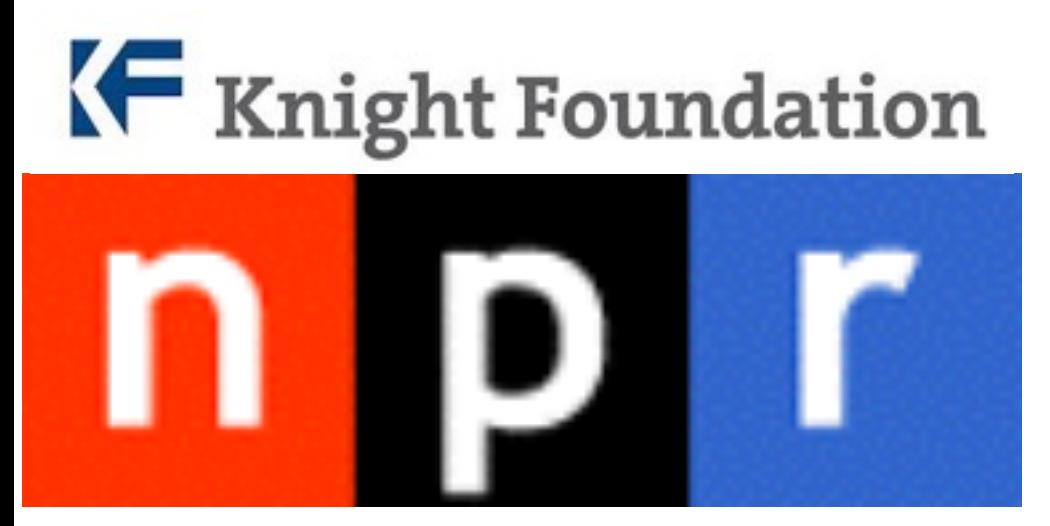

http://www.npr.org/blogs/alltechconsidered/ 2014/08/12/339710293/a-fascinating-look-inside-those-1-1million-open-internet-comments

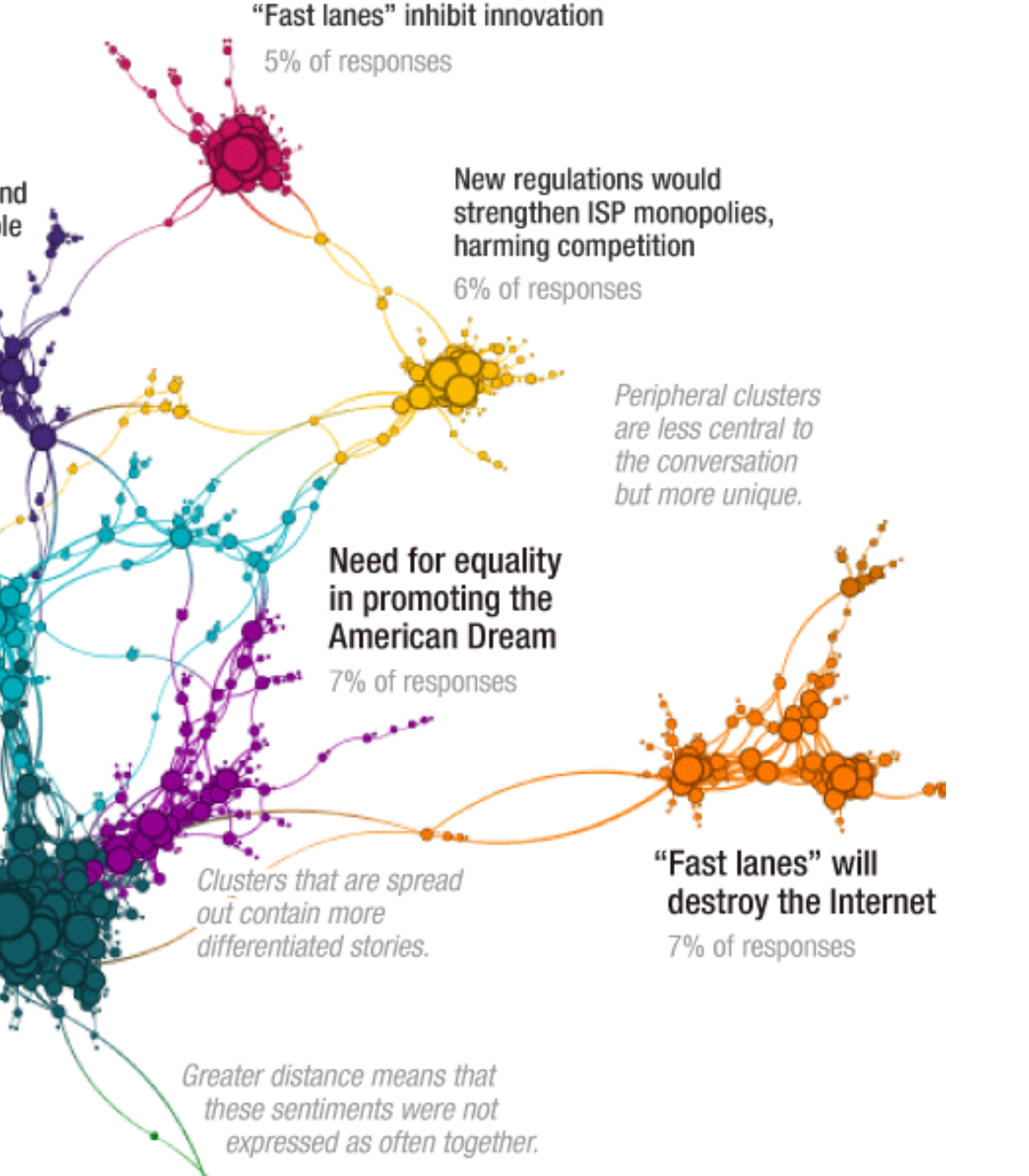

Dense clusters contain very similar stories

New regulations would only help ISPs become more profitable

5% of responses

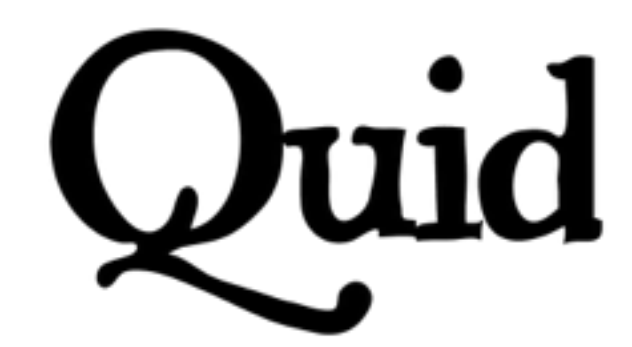

# AUGMENTED INTELLIGENCE

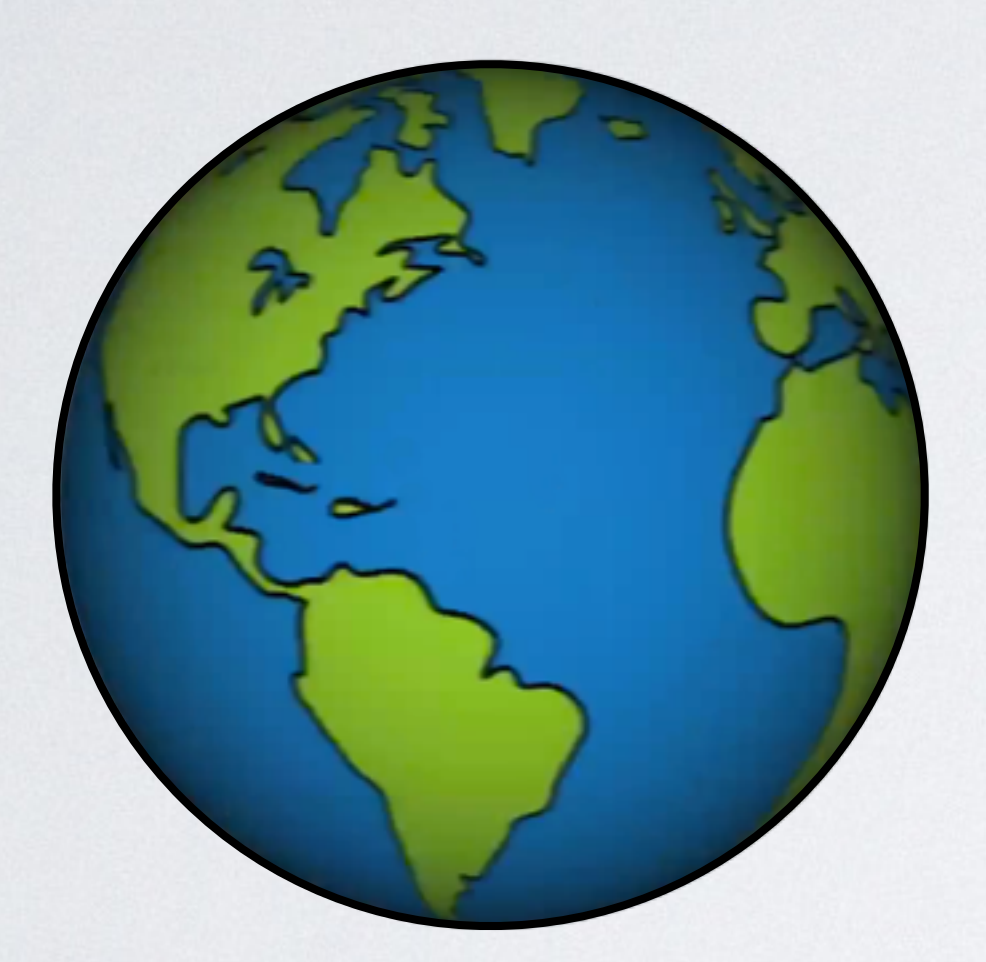

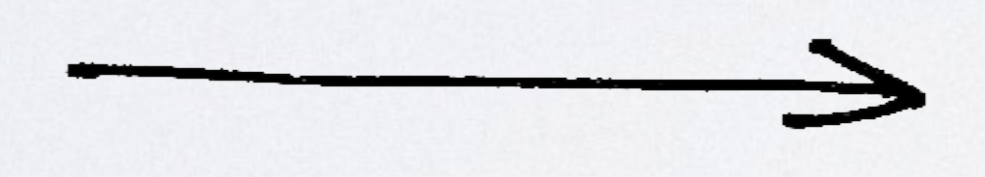

MATHEMATICS

 $HIGH$ 

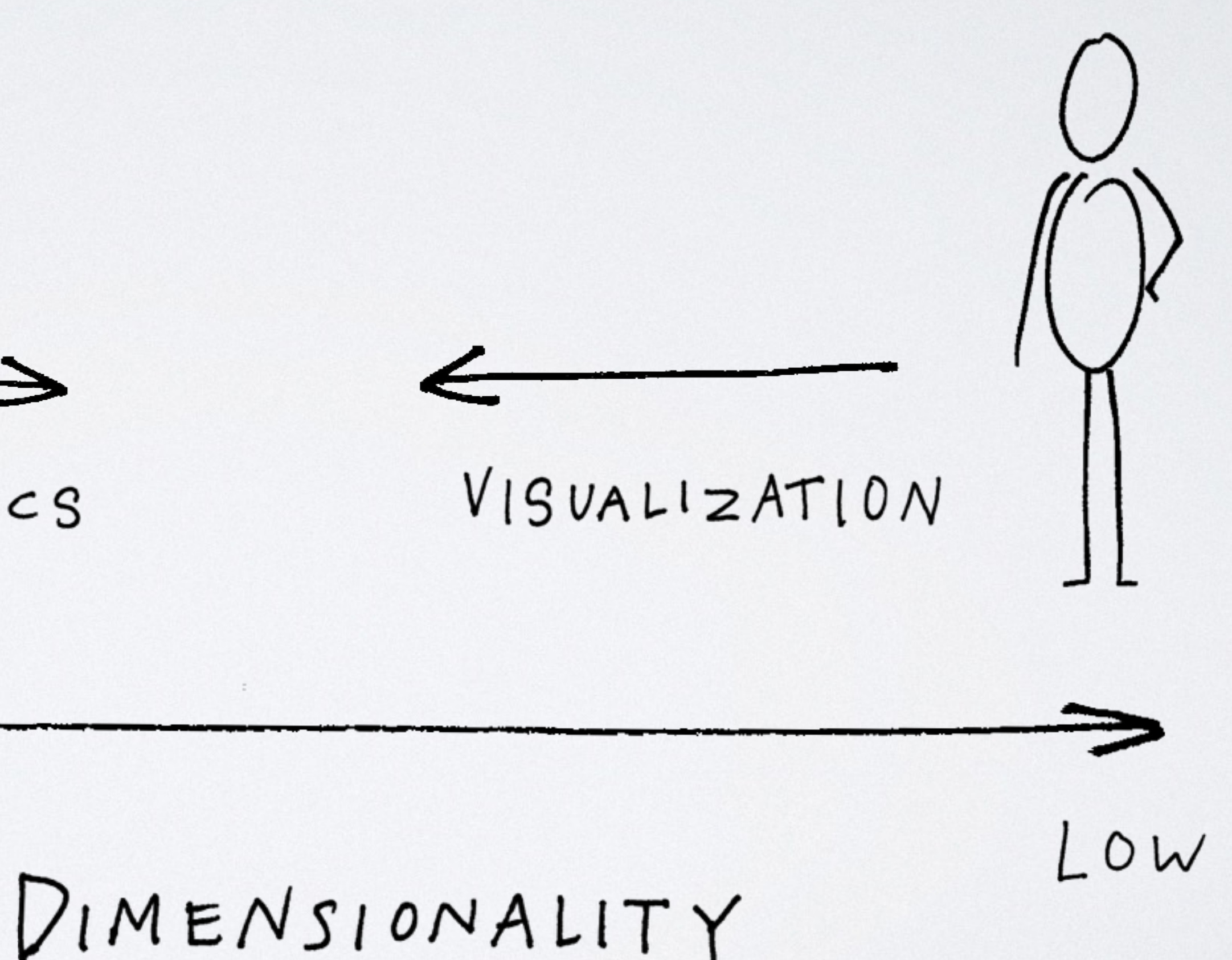

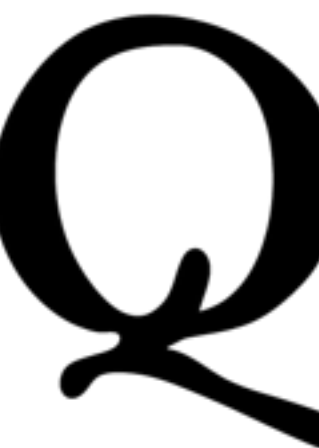

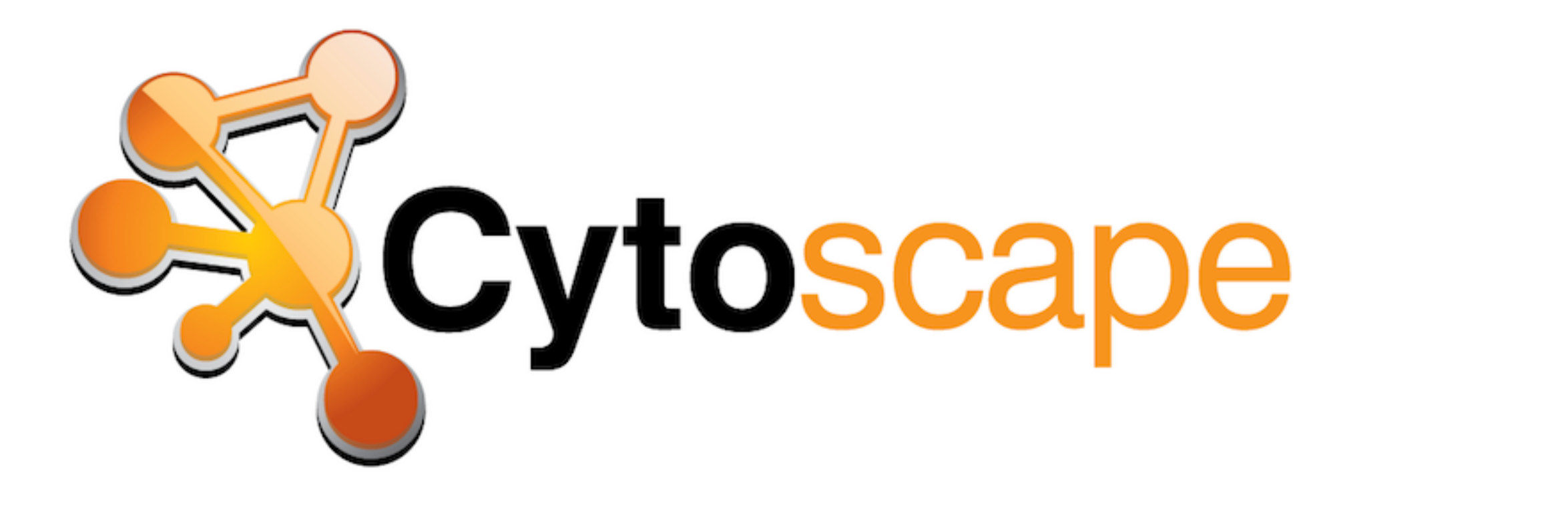

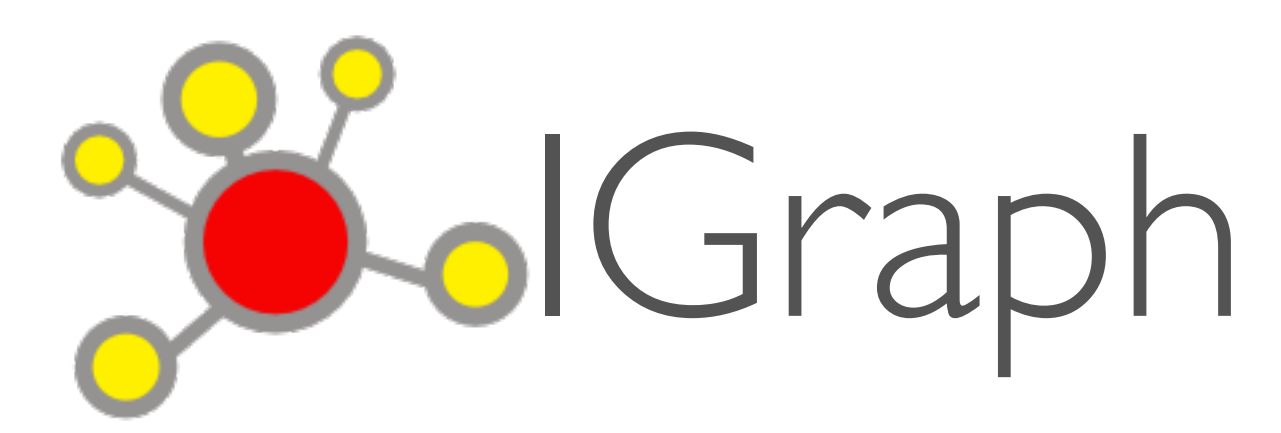

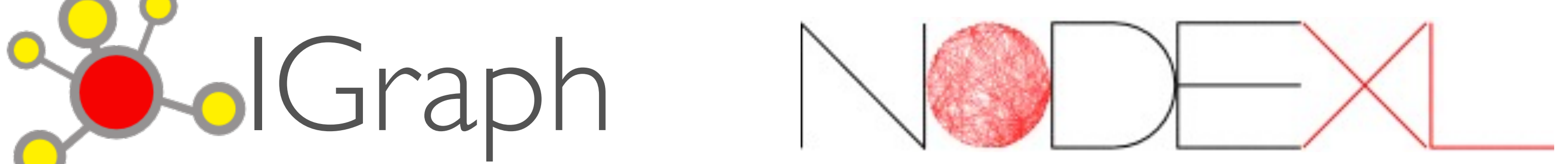

# Quid

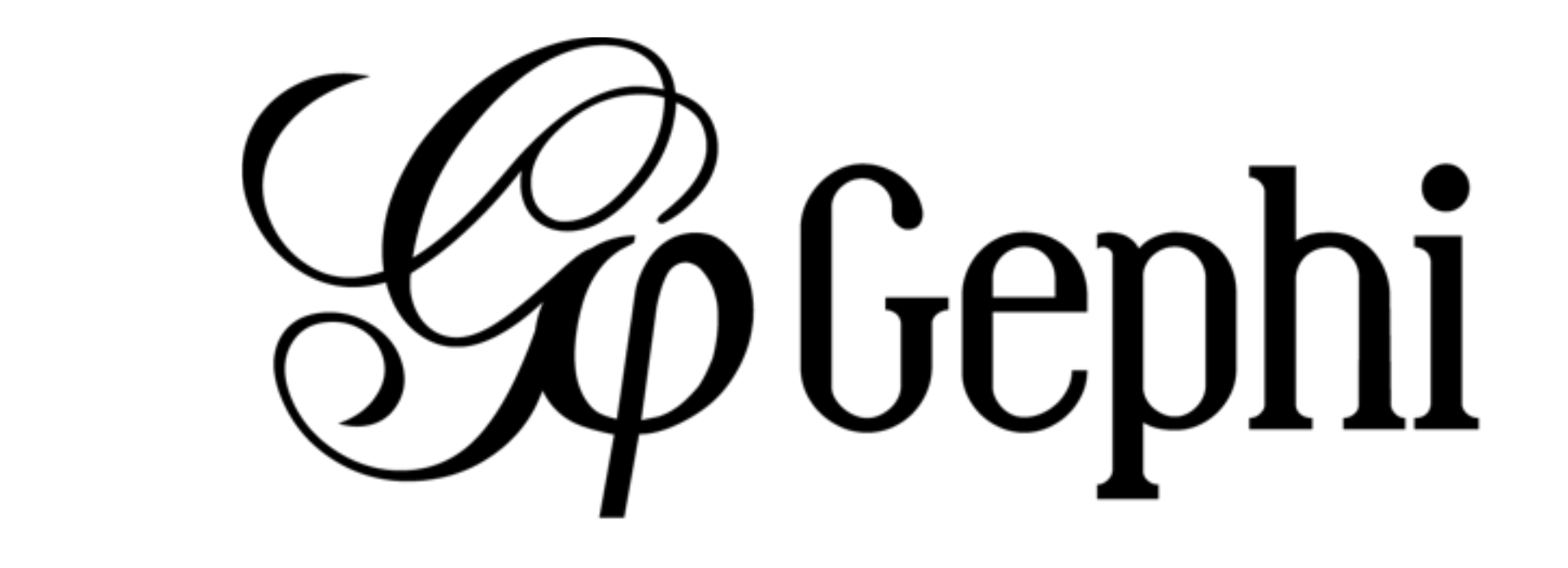

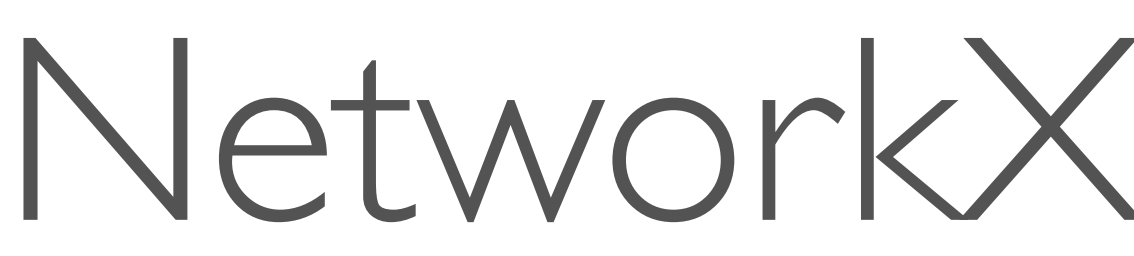

# Remember:

- Layout
- Run Community detection
- Add Metadata + Interact
- Avoid Hairballs

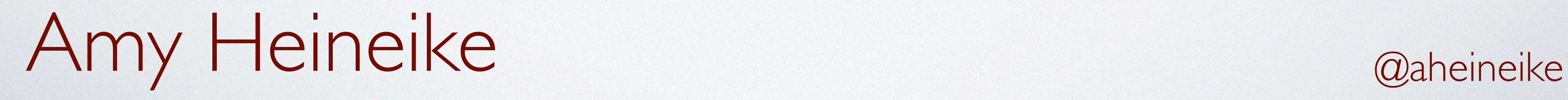

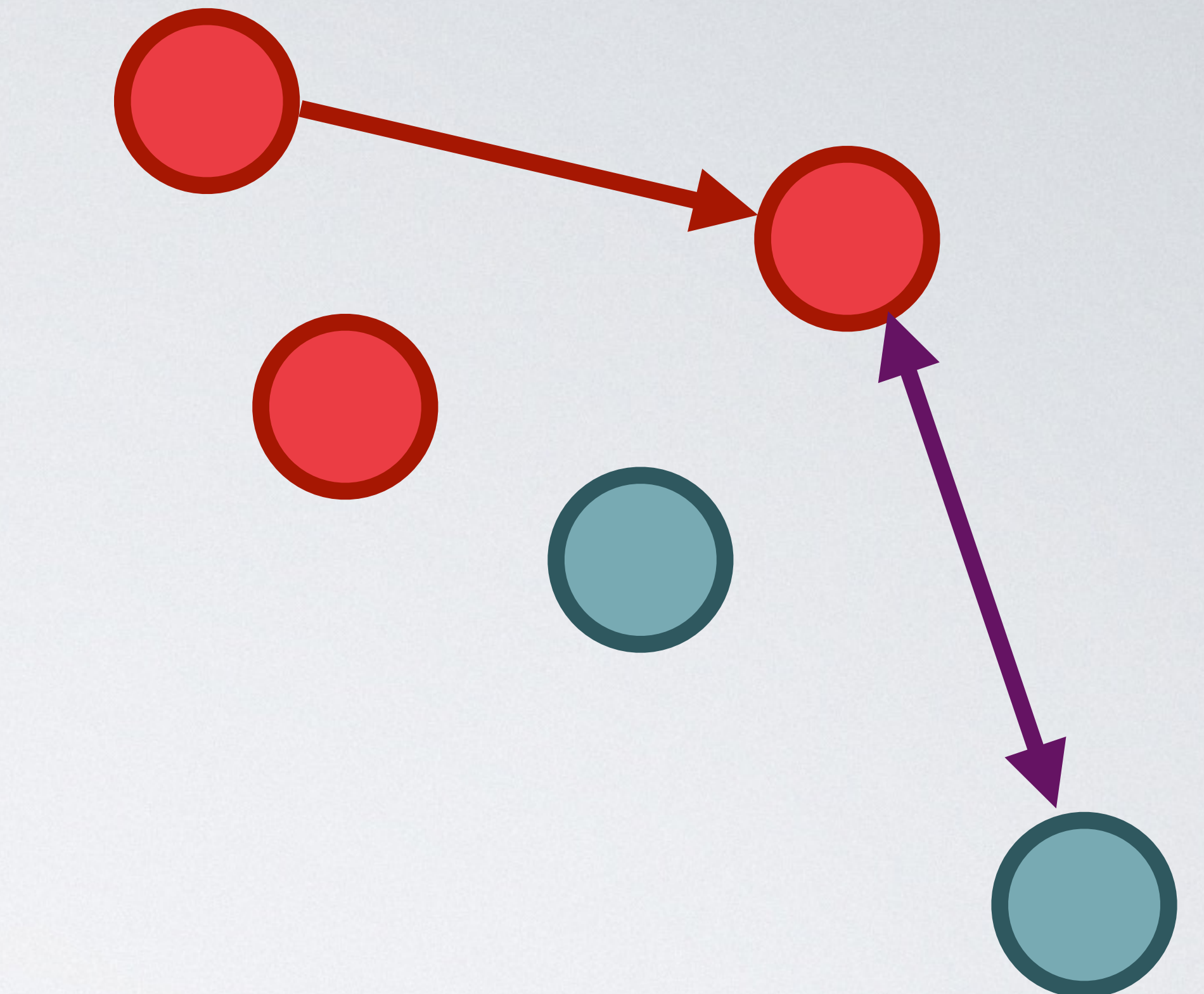

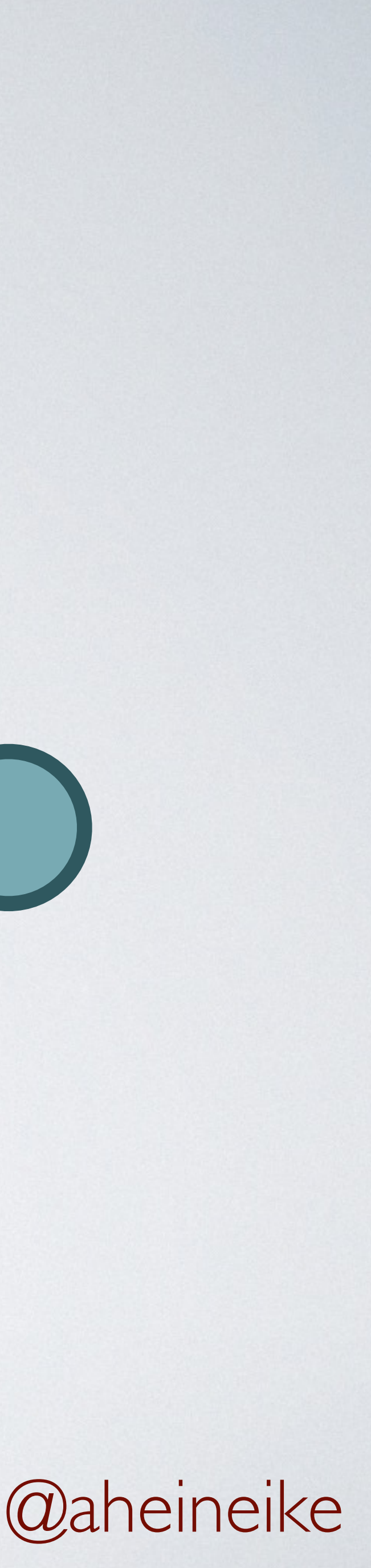